# NOIDA INSTITUTE OF ENGINEERING AND TECHNOLOGY, GREATER NOIDA (An Autonomous Institute)

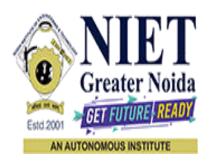

# Affiliated to

# DR. A.P.J. ABDUL KALAM TECHNICAL UNIVERSITY, LUCKNOW

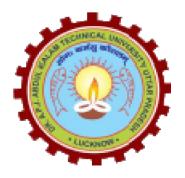

# **Evaluation Scheme & Syllabus**

For

**B.Tech in Computer Science & Engineering (CSE) First Year** 

(Effective from the Session: 2021-22)

# NOIDA INSTITUTE OF ENGINEERING & TECHNOLOGY, GREATER NOIDA (An Autonomous Institute)

# B. TECH (CSE) Evaluation Scheme SEMESTER I

| Sl. | Subject  | Subject                                             | P   | erio | ds   | E    | valua | tion Schen | ne | En<br>Seme |    | Total | Credit |
|-----|----------|-----------------------------------------------------|-----|------|------|------|-------|------------|----|------------|----|-------|--------|
| No. | Codes    |                                                     |     | T    | P    | CT   | TA    | TOTAL      | PS | TE         | PE |       |        |
|     |          | 3 WEEKS COMI                                        | PUL | SOR  | Y IN | DUC' | TION  | PROGRA     | M  |            |    |       |        |
| 1   | AAS0103  | Engineering Mathematics-I                           | 3   | 1    | 0    | 30   | 20    | 50         |    | 100        |    | 150   | 4      |
| 2   | AEC0101  | Basic Electrical and Electronics Engineering.       | 3   | 1    | 0    | 30   | 20    | 50         |    | 100        |    | 150   | 4      |
| 3   | ACSE0101 | Problem Solving using Python                        | 3   | 0    | 0    | 30   | 20    | 50         |    | 100        |    | 150   | 3      |
| 4   | AASL0101 | Professional Communication                          | 2   | 0    | 0    | 30   | 20    | 50         |    | 100        |    | 150   | 2      |
| 5   | AEC0151  | Basic Electrical and<br>Electronics Engineering Lab | 0   | 0    | 2    |      |       |            | 25 |            | 25 | 50    | 1      |
| 6   | ACSE0151 | Problem Solving using Python Lab                    | 0   | 0    | 2    |      |       |            | 25 |            | 25 | 50    | 1      |
| 7   | AASL0151 | Professional Communication<br>Lab                   | 0   | 0    | 2    |      |       |            | 25 |            | 25 | 50    | 1      |
| 8   | AME0151  | Digital Manufacturing<br>Practices                  | 0   | 0    | 3    |      |       |            | 25 |            | 25 | 50    | 1.5    |
| 9   |          | MOOCs ** (For B.Tech. Hons. Degree)                 |     |      |      |      |       |            |    |            |    |       |        |
|     |          | TOTAL                                               |     |      |      |      |       |            |    |            |    | 800   | 17.5   |

# \*\*List of MOOCs (Coursera) Based Recommended Courses for First Year (Semester-I) B. Tech Students

| S. No. | Subject Code | Course Name                                  | University / Industry Partner Name | No of Hours | Credits |
|--------|--------------|----------------------------------------------|------------------------------------|-------------|---------|
| 1      | AMC0001      | Introduction to Artificial Intelligence (AI) | IBM                                | 8           | 0.5     |
| 2      | AMC0004      | Python Basics                                | University of Michigan             | 36          | 3       |

#### **Abbreviation Used:-**

# NOIDA INSTITUTE OF ENGINEERING & TECHNOLOGY, GREATER NOIDA (An Autonomous Institute)

# B. TECH (CSE) Evaluation Scheme SEMESTER II

| Sl. | Subject  | Subject                                      | P | erio | ds | F  | Evalua | tion Schem | ie | Eı<br>Seme |    | Total | Credit |
|-----|----------|----------------------------------------------|---|------|----|----|--------|------------|----|------------|----|-------|--------|
| No. | Codes    |                                              | L | T    | P  | CT | TA     | TOTAL      | PS | TE         | PE |       |        |
| 1   | AAS0203  | Engineering Mathematics-II                   | 3 | 1    | 0  | 30 | 20     | 50         |    | 100        |    | 150   | 4      |
| 2   | ACSE0203 | Design Thinking-I                            | 3 | 1    | 0  | 30 | 20     | 50         |    | 100        |    | 150   | 4      |
| 3   | AAS0201A | Engineering Physics                          | 3 | 1    | 0  | 30 | 20     | 50         |    | 100        |    | 150   | 4      |
|     |          | Problem Solving using                        |   |      |    |    |        |            |    |            |    |       |        |
| 4   | ACSE0202 | Advanced Python                              | 3 | 1    | 0  | 30 | 20     | 50         |    | 100        |    | 150   | 4      |
| 5   |          | Foreign Language*                            | 2 | 0    | 0  | 30 | 20     | 50         |    | 50         |    | 100   | 2      |
| 6   | AAS0251A | Engineering Physics Lab                      | 0 | 0    | 2  |    |        |            | 25 |            | 25 | 50    | 1      |
| 7   | ACSE0252 | Problem Solving using<br>Advanced Python Lab | 0 | 0    | 2  |    |        |            | 25 |            | 25 | 50    | 1      |
| 8   | AME0252  | Engineering Graphics & Solid Modelling       | 0 | 0    | 3  |    |        |            | 25 |            | 25 | 50    | 1.5    |
|     |          | MOOCs** (For B.Tech. Hons. Degree)           |   |      |    |    |        |            |    |            |    |       |        |
|     |          | TOTAL                                        |   |      |    |    |        |            |    |            |    | 850   | 21.5   |

#### \*Foreign Language:

- 1. AASL0202 French
- 2. AASL0203 German
- 3. AASL0204 Japanese

#### \*\*List of MOOCs (Coursera) Based Recommended Courses for First Year (Semester-II) B. Tech Students

| S. No. | Subject Code | Course Name                                    | University / Industry Partner Name | No of Hours | Credits |
|--------|--------------|------------------------------------------------|------------------------------------|-------------|---------|
| 1      | AMC0012      | Human Centered Design for Inclusive Innovation | University of Toronto              | 14          | 1       |
| 2      | AMC0013      | Python for Data Science, AI & Development      | IBM                                | 17          | 1       |

#### **PLEASE NOTE:-**

• Internship (3-4 weeks) shall be conducted during summer break after II semester and will be assessed during III semester

#### **Abbreviation Used:-**

L: Lecture, T: Tutorial, P: Practical, CT: Class Test, TA: Teacher Assessment, PS: Practical Sessional, TE: Theory End Semester Exam., PE: Practical End Semester Exam.

# NOIDA INSTITUTE OF ENGINEERING & TECHNOLOGY, GREATER NOIDA (An Autonomous Institute)

#### B. TECH (CSE)

#### \* AICTE Guidelines in Model Curriculum:

A student will be eligible to get Under Graduate degree with Honours only, if he/she completes the additional MOOCs courses such as Coursera certifications, or any other online courses recommended by the Institute (Equivalent to 20 credits). During Complete B.Tech. Program Guidelines for credit calculations are as follows.

| 1. | For 6 to 12 Hours | =0.5 Credit |
|----|-------------------|-------------|
| 2. | For 13 to 18      | =1 Credit   |
| 3. | For 19 to 24      | =1.5 Credit |
| 4. | For 25 to 30      | =2 Credit   |
| 5. | For 31 to 35      | =2.5 Credit |
| 6. | For 36 to 41      | =3 Credit   |
| 7. | For 42 to 47      | =3.5 Credit |
| 8. | For 48 and above  | =4 Credit   |

For registration to MOOCs Courses, the students shall follow Coursera registration details as per the assigned login and password by the Institute these courses may be cleared during the B. Tech degree program (as per the list provided). After successful completion of these MOOCs courses, the students shall provide their successful completion status/certificates to the Controller of Examination (COE) of the Institute through their coordinators/Mentors only.

The students shall be awarded Honours Degree as per following criterion.

- i. If he / she secures 7.50 as above CGPA.
- ii. Passed each subject of that degree program in the single attempt without any grace.
- iii. Successful completion of MOOCs based 20 credits.

| <b>Course Code</b>     | AAS0103                                                            | L      | T       |      | Credit       |
|------------------------|--------------------------------------------------------------------|--------|---------|------|--------------|
|                        |                                                                    | P      |         |      |              |
| <b>Course Title</b>    | ENGINEERING MATHEMATICS-I                                          | 3      | 1       | 0    | 4            |
| · ·                    | The objective of this course is to familiarize the graduate en     | _      |         |      | •            |
| linear algebra, differ | ential calculus-I, differential calculus-II and multivariable calc | culus. | . It ai | ms   | to equip the |
| students with standa   | rd concepts and tools from intermediate to advanced level that     | will   | enabl   | e th | em to tackle |
| more advanced level    | of mathematics and applications that they would find useful in the | eir di | scipli  | nes. |              |
| Dra raquisitas V       | powledge of Mathematics upto 12th standard                         |        |         |      |              |

**Pre-requisites:** Knowledge of Mathematics upto 12 standard.

# **Course Contents / Syllabus**

| UNIT | -I    | Mat | trices |        |  |       |      |   |     |    | 8 hours |
|------|-------|-----|--------|--------|--|-------|------|---|-----|----|---------|
| T    | C 3 f | . • | ~      | <br>01 |  | 1.0.1 | 136. | 1 | 3.6 | т. | 1.00 1  |

Types of Matrices: Symmetric, Skew-symmetric and Orthogonal Matrices; Complex Matrices, Inverse and Rank of matrix using elementary transformations, System of linear equations, Characteristic equation, Cayley-Hamilton Theorem and its application, Eigen values and eigenvectors; Diagonalisation of a Matrix.

#### Differential Calculus-I **UNIT-II**

8 hours

Successive Differentiation (nth order derivatives), Leibnitz theorem and its application, Asymptotes, Curve tracing: Cartesian and Polar co-ordinates. Partial derivatives, Total derivative, Euler's Theorem for homogeneous functions.

#### **Differential Calculus-II** UNIT-III

8 hours

Taylor and Maclaurin's theorems for a function of one and two variables, Jacobians, Approximation oferrors. Maxima and Minima offunctions of several variables, Lagrange Method of Multipliers.

#### **Multivariable Calculus UNIT-IV**

10 hours

Multiple integration: Double integral, Triple integral, Change of order of integration,

Change of variables, Application: Areas and volumes, Centre of mass and centre of gravity

(Constant and variable densities), Improper integrals, Beta & Gama function and their properties, Dirichlet's integral and its applications.

#### **UNIT-V** Aptitude-I 8 hours

Simplification, Percentage, Profit, loss & discount, Average, Number & Series, Coding & decoding

# **Course outcome:** After completion of this course students are able to:

| CO 1 | Apply the concept of matrices to solve linear simultaneous equations                                                                       | $\mathbf{K}_3$ |
|------|----------------------------------------------------------------------------------------------------|----------------|
| CO 2 | Apply the concept of successive differentiation and partial differentiation to solve problems of Leibnitz theorems and total derivatives . | K <sub>3</sub> |
| CO 3 | Apply partial differentiation for evaluating maxima, minima, Taylor's series and Jacobians.                                                | K <sub>3</sub> |
| CO 4 | Apply the concept of multiple integral to find area, volume, centre of mass and centre of gravity.                                         | K <sub>3</sub> |
| CO 5 | Solve the problems of Profit, Loss, Number & Series, Coding & decoding.                                                                    | K <sub>3</sub> |

# Text books

- (1) B. V. Ramana, Higher Engineering Mathematics, Tata Mc Graw-Hill Publishing Company Ltd..
- (2) B. S. Grewal, Higher Engineering Mathematics, Khanna Publisher.
- (3) R K. Jain & S R K. Iyenger, Advance Engineering Mathematics, Narosa Publishing House.

#### **Reference Books:**

- (1) E. Kreyszig, Advance Engineering Mathematics, John Wiley & Sons.
- (2) Peter V. O'Neil, Advance Engineering Mathematics, Thomson (Cengage) Learning.
- (3) Maurice D. Weir, Joel Hass, Frank R. Giordano, Thomas, Calculus, Eleventh Edition, Pearson.
- (4) D. Poole, Linear Algebra: A Modern Introduction, 2nd Edition, Brooks/Cole.
- (5) Veerarajan T., Engineering Mathematics for first year, Tata McGraw-Hill, New Delhi.
- (6) Ray Wylie C and Louis C Barret, Advanced Engineering Mathematics, Tata Mc-Graw-Hill; Sixth Edition.
- (7) P. Sivaramakrishna Das and C. Vijayakumari, Engineering Mathematics, 1st Edition, Pearson India Education Services Pvt. Ltd
- (8) Advanced Engineering Mathematics. Chandrika Prasad, ReenaGarg.
- (9) Engineering Mathemathics I. ReenaGarg.
- (10) Quantitative Aptitude by R.S. Aggrawal.

#### Link:

| Unit 1 | https://www.youtube.com/watch?v=kcL5WWJjmIU                                      |
|--------|----------------------------------------------------------------------------------|
|        | https://www.youtube.com/watch?v=VTHz4gjzsKI                                      |
|        | https://youtu.be/56dEt9EOZ M                                                     |
|        | https://www.youtube.com/watch?v=njDiwB43w80                                      |
|        | https://www.youtube.com/watch?v=N33SOw1A5fo                                      |
|        | https://www.youtube.com/watch?v=yLi8RxqfowA                                      |
|        | www.math.ku.edu/~lerner/LAnotes/Chapter5.pdf                                     |
|        | http://www.math.hawaii.edu/~lee/linear/sys-eq.pdf                                |
|        | https://youtu.be/41Y38WjHbtE                                                     |
|        | https://www.youtube.com/watch?v=4jcvZmMK_28                                      |
|        | https://www.youtube.com/watch?v=G4N8vJpf7hM                                      |
|        | https://www.youtube.com/watch?v=r5dIXpssvrA                                      |
|        | https://youtu.be/ZX5YnDMzwbs                                                     |
|        | http://web.mit.edu/2.151/www/Handouts/CayleyHamilton.pdf                         |
|        | https://www.youtube.com/watch?v=iKQESPLDnnI                                      |
|        | https://math.okstate.edu/people/binegar/3013-S99/3013-116.pdf                    |
|        | https://www.youtube.com/watch?v=kGdezES-bDU                                      |
| Unit 2 | https://www.youtube.com/watch?v=tQxk5IX9S_8&list=PLbu_fGT0MPstS3DTIyqkUecSW_7axd |
|        | $\underline{xKe}$                                                                |
|        | https://www.youtube.com/watch?v=U5sGFf0DjLs&t=34s                                |
|        | https://www.youtube.com/watch?v=TCPPvRfHtXw                                      |
|        | https://www.youtube.com/watch?v=PkuPGKSacu0&list=PL2FUpm_Ld1Q3H00wVFuwjWOo1gt    |
|        | MXk1eb                                                                           |

|        | https://www.youtube.com/watch?v=QeWrQ9Fz3Wo&t=22s                                |
|--------|----------------------------------------------------------------------------------|
|        | https://www.youtube.com/watch?v=5dFrWCE6bHg                                      |
|        | https://www.youtube.com/watch?v=WX6O9TiFYsA&t=110s                               |
|        | https://www.youtube.com/watch?v=GII1ssdR2cg&list=PLhSp9OSVmeyK2yt8hdoo3Qze3O0Y67 |
|        | $\underline{\mathbf{qaY}}$                                                       |
| Unit 3 | https://www.youtube.com/watch?v=6tQTRlbkbc8                                      |
|        | https://www.youtube.com/watch?v=McT-UsFx1Es                                      |
|        | https://www.youtube.com/watch?v=_1TNtFqiFQo                                      |
|        | https://www.youtube.com/watch?v=X6kp2o3mGtA                                      |
|        | https://www.youtube.com/watch?v=btLWNJdHzSQ                                      |
|        | https://www.youtube.com/watch?v=jiEaKYI0ATY                                      |
|        | https://www.youtube.com/watch?v=r6lDwJZmfGA                                      |
|        | https://www.youtube.com/watch?v=Jk9xMY4mPH8                                      |
|        | https://www.youtube.com/watch?v=fqq_UR4zhfI                                      |
|        | https://www.youtube.com/watch?v=G0V_yp0jz5c                                      |
|        | https://www.youtube.com/watch?v=9-tir2V3vYY                                      |
|        | https://www.youtube.com/watch?v=jGwA4hknYp4                                      |
| Unit 4 | https://www.youtube.com/watch?v=3BbrC9JcjOU                                      |
|        | https://www.youtube.com/watch?v=-DduB46CoZY                                      |
|        | https://www.youtube.com/watch?v=VvKAuFBJLs0                                      |
|        | https://www.youtube.com/watch?v=4rc3w1sGoNU                                      |
|        | https://www.youtube.com/watch?v=X6kp2o3mGtA&t=1003s                              |
|        | https://www.youtube.com/watch?v=wtY5fx6VMGQ&t=1151s                              |
|        | https://www.youtube.com/watch?v=-I3HUeHi1Ys&t=1933s                              |
|        | https://www.youtube.com/watch?v=kfv9h3c46CI                                      |
|        | https://www.youtube.com/watch?v=9_m36W3cK74                                      |
|        | https://www.youtube.com/watch?v=HQM7XMd5QQo                                      |
|        | - https://www.GovernmentAdda.com                                                 |
| Unit 5 | https://www.GovernmentAdda.com                                                   |
|        | <u> </u>                                                                         |

| Course Code          | AEC0101                                                                                                    | LTP                             | Credits      |
|----------------------|----------------------------------------------------------------------------------------------------|---------------------------------|--------------|
| Course Title         | Basic Electrical and Electronics Engineering                                                                                                    | 310                             | 4            |
| Course objec         | etive:                                                                                                    |                                 |              |
| 2 3 4                | its application.                                                                                                    | ficiency.  Compone              | nts, Earthin |
| Pre-requisite        | S: Basic knowledge of 12th Physics and Mathematics                                                                                                    |                                 |              |
|                      | Course Contents / Syllabus                                                                                                    | N EC                            |              |
| UNIT-I D             | .C CIRCUIT ANALYSIS AND NETWORK THEORE                                                                                                    | MS                              | 10           |
| cu<br>au<br>au<br>th | oncept of network, Active and passive elements, voltaurrent sources, concept of linearity and linear network, und bilateral elements, source transformation, Kirchoff's Land nodal methods of analysis, star delta transformation, meorems: Superposition theorem, Thevenin's theorem, Meorem, maximum power transfer theorem. | milateral<br>w: loop<br>network |              |
| UNIT-II S            | TEADY STATE ANALYSIS OF AC CIRCUIT                                                                                                    |                                 | 10           |
| pl<br>an<br>ty       | ingle phase AC circuit: AC fundamentals, concept of phasor representation of sinusoidally varying voltage and nalysis of series and parallel RLC circuits, j-notation, Dependence of power, power factor, resonance in series and requits.                                                                                     | current,<br>Different           |              |
|                      | hree phase AC circuit: Advantages of three phase oltage and current relations in star and delta connections.                                                                                                    | circuit,                        |              |
| P S E                | INGLE PHASE TRANSFORMER AND ELEMEN' OWER SYSTEM ingle Phase Transformer: Principle of operation, const MF equation, equivalent circuit, losses and efficiency.  Introduction to Elements of Power System: General la ower system, Components of Distribution system: Swite init (SFU), MCB, ELCB, MCCB, Importance of E        | ruction, ayout of ch Fuse       | 09           |

| UNIT-IV | Introduction of Semiconductors: Intrinsic and Extrinsic, P-N Junction Diode: Depletion layer, V-I characteristics, Half and Full Ways protification Climpus Proceedings Machanisms Zenon and          | 10 |
|---------|----------------------------------------------------------------------------------------------------|----|
|         | Wave rectification, Clippers, Breakdown Mechanism: Zener and Avalanche, Zener Diode as Shunt Regulator.                                                                                               |    |
|         | Display Devices Liquid Crystal Display (LCD), Light Emitting Diode (LED), Organic-Light Emitting Diode (O-LED), 7- segment display.                                                                   |    |
|         | organic zigne zinimig z roue (o zzz), r segment display.                                                                                                    |    |
| UNIT-V  | OPERATIONAL AMPLIFIERS Introduction, Op-Amp Basic, Practical Op-Amp Circuits (Inverting Amplifier, Noninverting Amplifier, Summing Amplifier, Integrator, Differentiator). Electronic Instrumentation | 09 |
|         | Digital Multimeter (DMM), Types of sensor, Introduction to IoT and its application.                                                                                                    |    |

| CO 1 | Apply the principle of KVL/KCL and network theorems for            |  |
|------|--------------------------------------------------------------------|--|
|      | analysis of D.C circuit.                                           |  |
| CO 2 | Analyze the steady state behavior of single phase and three phase  |  |
|      | AC electrical circuits.                                            |  |
| CO 3 | Illustrate and analyze the working principles of a single phase    |  |
|      | transformer, efficiency, and components of Power system, Earthing, |  |
|      | and energy calculation.                                            |  |
| CO 4 | Explain the construction, working principle, and application of PN |  |
|      | junction diode, Zener diode and Display devices.                   |  |
| CO 5 | Explain the concept of Op-Amp, Digital multimeter, Sensors,IoT and |  |
|      | its applications.                                                  |  |

#### Text books (Atleast3)

- 1. D. P. Kothari and I. J. Nagrath, "Basic Electrical Engineering", Tata McGraw Hill.
- 2. D. C. Kulshreshtha, "Basic Electrical Engineering", McGraw Hill.
- 3. C.L. Wadhwa, Basic Electrical Engineering, Pearson Education
- 4. J.B. Gupta, Basic Electrical Engineering, Kataria& Sons
- 5. Robert L. Boylestad / Louis Nashelsky "Electronic Devices and Circuit Theory", Latest Edition, Pearson Education.
- 6. H S Kalsi, "Electronic Instrumentation", Latest Edition, TMH Publication.

# **Reference Books (Atleast 3)**

- 1. E. Hughes, "Electrical and Electronics Technology", Pearson, 2010.
- 2. L. S. Bobrow, "Fundamentals of Electrical Engineering", Oxford University Press.
- 3. V. D. Toro, "Electrical Engineering Fundamentals", Pearson India.
- 4. David A. Bell, "Electronic Devices and Circuits", Latest Edition, Oxford University Press.
- 5. Jacob Millman, C.C. Halkias, Stayabratajit, "Electronic Devices and Circuits", Latest Edition, TMH.

| NPTEL/Youtube/ Faculty Video Link:  Unit 1  1. https://youtu.be/FjaJEo7knF4 2. https://youtu.be/UsLbB5k9iuY 3. https://youtu.be/1QfNg965OyE 4. https://youtu.be/wWihXHCOmUc  Unit 2  5. https://youtu.be/ulGKCeOoR88 1. https://youtu.be/YLGrugmDvc0 2. https://youtu.be/Of7YkVorOmY 3. https://youtu.be/LM2G3cunKp4 |        |
|----------------------------------------------------------------------------------------------------|--------|
| 2. https://youtu.be/UsLbB5k9iuY 3. https://youtu.be/1QfNg965OyE 4. https://youtu.be/wWihXHCOmUc  Unit 2 5. https://youtu.be/ulGKCeOoR88 1. https://youtu.be/YLGrugmDvc0 2. https://youtu.be/0f7YkVorOmY                                                                                                    |        |
| 2. https://youtu.be/UsLbB5k9iuY 3. https://youtu.be/1QfNg965OyE 4. https://youtu.be/wWihXHCOmUc  Unit 2 5. https://youtu.be/ulGKCeOoR88 1. https://youtu.be/YLGrugmDvc0 2. https://youtu.be/0f7YkVorOmY                                                                                                    |        |
| 3. https://youtu.be/1QfNg965OyE 4. https://youtu.be/wWihXHCOmUc  Unit 2 5. https://youtu.be/ulGKCeOoR88 1. https://youtu.be/YLGrugmDvc0 2. https://youtu.be/0f7YkVorOmY                                                                                                    |        |
| 4. https://youtu.be/wWihXHCOmUc  Unit 2 5. https://youtu.be/ulGKCeOoR88 1. https://youtu.be/YLGrugmDvc0 2. https://youtu.be/0f7YkVorOmY                                                                                                    |        |
| Unit 2 5. https://youtu.be/ulGKCeOoR88 1. https://youtu.be/YLGrugmDvcO 2. https://youtu.be/0f7YkVorOmY                                                                                                    |        |
| 1. <a href="https://youtu.be/YLGrugmDvc0">https://youtu.be/YLGrugmDvc0</a> 2. <a href="https://youtu.be/0f7YkVorOmY">https://youtu.be/0f7YkVorOmY</a>                                                                                                    |        |
| 2. https://youtu.be/0f7YkVorOmY                                                                                                    |        |
|                                                                                                    |        |
| 1 3 https://woiti.ho/l M/M 'Sounk n/l                                                                                                    |        |
|                                                                                                    |        |
| 6. https://youtu.be/S5464NnKOq4                                                                                                    |        |
| Unit 3 1. <a href="https://youtu.be/GgckE4H5AJE">https://youtu.be/GgckE4H5AJE</a>                                                                                                    |        |
| 2. https://youtu.be/OKkOif2JYRE                                                                                                    |        |
| 3. <a href="https://youtu.be/qSyUFp3Qk2I">https://youtu.be/qSyUFp3Qk2I</a>                                                                                                    |        |
| 4. https://youtu.be/GROtUE6ILc4                                                                                                    |        |
| 7. https://youtu.be/k_FqhE0uNEU                                                                                                    |        |
| Unit 4 1. <a href="https://youtu.be/EdUAecpYVWQ?list">https://youtu.be/EdUAecpYVWQ?list</a> =PLwjK_iyK4LLBj2yTYPYKFKd                                                                                                    | F6kIg0 |
| ccP2                                                                                                    |        |
| 2. <a href="https://youtu.be/MZPeRlst8rQ">https://youtu.be/MZPeRlst8rQ</a>                                                                                                    |        |
| 3. https://youtu.be/qQucInufX-s                                                                                                    |        |
| 4. https://youtu.be/tPFI2_PdCYA                                                                                                    |        |
| 8. https://youtu.be/zA-UtZ-s9GA                                                                                                    |        |
| Unit 5 1. https://youtu.be/AuZ00cQ0UrE?list=PLwjK_iyK4LLDBB1E9MFbxGC                                                                                                    | Enm    |
| MMOAXOH                                                                                                    |        |
| 2. https://youtu.be/aU24RWIgJVs?list=PLwjK_iyK4LLDBB1E                                                                                                    |        |
| 3. https://youtu.be/c5NeTnp_poA                                                                                                    |        |
| 4. https://youtu.be/KLGbPgls18k                                                                                                    |        |
| 5. https://youtu.be/UFJzQH3G1Ko?list=PLVrieKUj5RceFRq5MKy-f-                                                                                                    |        |
| EHdumStFPLt                                                                                                    |        |
|                                                                                                    |        |

| Course Code   | ACSE0101                                                                            | L     | T    | P       | Credit |
|---------------|-------------------------------------------------------------------------------------|-------|------|---------|--------|
| Course Title  | Problem solving using Python                                                        | 3     | 00   |         | 3      |
| Course object | ive:                                                                                |       |      |         | ·      |
| 1             | 1 To impart knowledge of basic building blocks of Python programming                |       |      |         |        |
| 2             | To provide skills to design algorithms for problem solving                          |       |      |         |        |
| 3             | To impart the knowledge of implementation and debugging of basic programs in Python |       |      |         |        |
| 4             | To disseminate the knowledge of basic data structur                                 | es    |      |         |        |
| 5             | To provide the knowledge of file system concepts and data handling                  | d its | s ар | plicati | ion in |

**Pre-requisites:** Students are expected to be able to open command prompt window or terminal window, edit a text file, download and install software, and understand basic programming concepts.

# Course Contents / Syllabus

| UNIT-I | Basics of python programming | 8 hours |
|--------|------------------------------|---------|

Introduction: Introduction to computer system, algorithms, Ethics and IT policy in company, Feature of object-oriented programming, A Brief History of Python, Applications areas of python, The Programming Cycle for Python, Python IDE, Interacting with Python Programs.

Elements of Python:keywords and identifiers, variables, data types and type conversion, operators in python, expressions in python, strings.

# UNIT-II Decision Control Statements 8 hours

Conditionals: Conditional statement in Python (if-else statement, its working and execution),

Nested-if statement and elif statement in Python, Expression Evaluation & Float Representation.

Loops: Purpose and working of loops, while loop, For Loop, Nested Loops, Break and Continue, pass statement.

| UNIT-III        | Function and Modules                                           | 8 hours       |
|-----------------|----------------------------------------------------------------|---------------|
| Introduction of | Function, calling a function, Function arguments, built in fur | iction, scope |

rules, Passing function to a function, recursion, Lambda functions

Modules and Packages: Importing Modules, writing own modules, Standard library modules, dir() Function, Packages in Python

# UNIT-IV BasicData structures in Python 8 hours

Strings: Basic operations, IndexingandSlicing of Strings, Comparing strings, Regular expressions.

Python BasicData Structure: Sequence, Unpacking Sequences, Mutable Sequences, Lists, ListComprehension, Looping in lists, Tuples, Sets, Dictionaries

# UNIT-V File and Exception handling 8 hours

Files and Directories: Introduction to File Handling in Python, Reading and Writing files, Additional file methods, Working with Directories.

Exception Handling, Errors, Run Time Errors, Handling IO Exception, Try-except statement, Raise, Assert

Searching & Sorting: Simple search & Binary search, Selection Sort, Merge Sort

| Course outcome: At the end of course, the student will be able to |                                                                                                    |               |  |  |
|-------------------------------------------------------------------|----------------------------------------------------------------------------------------------------|---------------|--|--|
| CO 1                                                              | Write simple python programs.                                                                                | $K_2$ , $K_3$ |  |  |
| CO 2                                                              | Develop python programs using decision control statements                                                    | $K_3, K_6$    |  |  |
| CO 3                                                              | Implement user defined functions and modules in python                                                       | $K_2$         |  |  |
| CO 4                                                              | Implement python data structures —lists, tuples, set, dictionaries                                           | $K_3$         |  |  |
| CO 5                                                              | Perform input/output operations with files in python and implement searching, sorting and merging algorithms | $K_3$ , $K_4$ |  |  |

#### Text books

- (1) Magnus Lie Hetland, "Beginning Python-From Novice to Professional"—Third Edition, Apress
- (2) Python Programming using Problem solving approach by ReemaThareja OXFORD Higher education
- (3) Kenneth A. Lambert, —Fundamentals of Python: First Programs, CENGAGE Learning,

2012.

# Reference Books

- (1) John V Guttag, —Introduction to Computation and Programming Using Python", Revised and expanded Edition, MIT Press, 2013
- (2) Charles Dierbach, —Introduction to Computer Science using Python: A Computational Problem Solving Focus, Wiley India Edition, 2013.
- (3) Allen B. Downey, "Think Python: How to Think Like a Computer Scientist", 2nd edition, Updated for Python 3, Shroff/O Reilly Publishers, 2016
- (4) Robert Sedgewick, Kevin Wayne, Robert Dondero: Introduction to Programming in Python: An Inter-disciplinary Approach, Pearson India Education Services Pvt. Ltd., 2016.
- (5) Timothy A. Budd, —Exploring Python<sup>II</sup>, Mc-Graw Hill Education (India) Private Ltd.,2015.
- (6) Guido van Rossum and Fred L. Drake Jr, —An Introduction to Python Revised and updated for Python 3.2, Network Theory Ltd., 2011.

# E-book and E-Content

- (1) https://www.pdfdrive.com/hacking-hacking-practical-guide-for-beginners-hacking-with-pythn-e182434771.html
- (2) https://www.pdfdrive.com/python-programming-python-programming-for-beginners-python-programming-for-intermediates-e180663309.html
- (3)<u>https://www.pdfdrive.com/python-algorithms-mastering-basic-algorithms-in-the-python-language-e175246184.html</u>
- (4) https://www.pdfdrive.com/python-algorithms-mastering-basic-algorithms-in-the-python-language-e160968277.html
- (5) <a href="https://docs.python.org/3/library/index.html">https://docs.python.org/3/library/index.html</a>
- (6) https://www.w3schools.com/python/
- (7) https://www.py4e.com/materials

# Reference Links

*Unit-1 https://nptel.ac.in/courses/106/106/106106182/* 

| Unit-2 <u>https://nptel.ac.in/courses/106/106/106106212/</u>                           |
|----------------------------------------------------------------------------------------|
| Unit-3 https://nptel.ac.in/courses/106/106/106106145/                                  |
| Unit-4- https://nptel.ac.in/courses/106/106/106106145/                                 |
| Unit-5- https://nptel.ac.in/courses/106/106/106106145/                                 |
| [Unit-2]- https://www.youtube.com/watch?v=PqFKRqpHrjw                                  |
| [Unit - 3]- https://www.youtube.com/watch?v=m9n2f9lhtrw                                |
| https://www.youtube.com/watch?v=oSPMmeaiQ68                                            |
| [Unit 4]- https://www.youtube.com/watch?v=ixEeeNjjOJ0&t=4s                             |
| [Unit-5]- https://www.youtube.com/watch?v=NMTEjQ8-AJM                                  |
| After Completing Course Student may get certification in python using following links: |
| Link for Certification:                                                                |
| https://swayam.gov.in/nd1_noc19_cs41/preview                                           |
| https://aktu.ict.iitk.ac.in/courses/python-programming-a-practical-approach/           |

|                           |                                                              | B TECH FIRST YEAR                                                                                                    |            |            |
|---------------------------|--------------------------------------------------------------|----------------------------------------------------------------------------------------------------|------------|------------|
| Course Co                 | ode                                                          | AASL0101                                                                                                    | LTP        | Credit     |
| Course Ti                 | itle                                                         | <b>Professional Communication</b>                                                                                                    | 200        | 02         |
| Course of                 | ojective:                                                    |                                                                                                    |            |            |
| 1                         | co                                                           | ne objective of the course is to ensure that the students can immunicate effectively, in clear and correct English, in a sty propriate to the occasion.                                                           | rle        |            |
| 2                         | (L                                                           | the course provides a foundation in the four basic skills LSR istening, Speaking, Reading, Writing) of language learning, an International Business English Certification.                                        |            |            |
| Pre-requi                 | sites:                                                       |                                                                                                    |            | 1          |
| _                         |                                                              | hould be able to communicate in basic English and have                                                                                                    | control ov | er simple  |
| _                         |                                                              | tructures of English.                                                                                                    |            |            |
|                           |                                                              | ts must take an assessment exam to ascertain their level of                                                                                                    | skill in E | nglish and |
| unde                      | ergo a brie                                                  | ef induction course in it.  Course Contents / Syllabus                                                                                                    |            |            |
| UNIT-I                    | Int                                                          | <u> </u>                                                                                                    | 7 11       | 01116      |
|                           |                                                              | roduction & Reading Skills                                                                                                    | / П        | ours       |
|                           | duction to                                                   | s (skimming, scanning, churning, & assimilation)                                                                                                    |            |            |
|                           | _                                                            | orehension                                                                                                    |            |            |
|                           |                                                              | for paraphrasing & note making; diagram, chart, picture re                                                                                                    | ading      |            |
|                           |                                                              | ng of texts through suggested list of books                                                                                                    | ading      |            |
| UNIT-II                   |                                                              | riting Skills                                                                                                    | 1          | 0 Hours    |
| anto:  Requ Com punc Para | nyms; hor<br>uisites of<br>amon err<br>ctuation<br>graph wri | building - word formation; root words, prefixes &sumophones abbreviations; one-word substitutes a good sentence ors - subject-verb agreement and concord, tenses, arting er &email writing; notice & memo writing |            |            |
| UNIT-III                  |                                                              | tening Skills                                                                                                    |            | 5 Hours    |
|                           | ess of list                                                  |                                                                                                    |            |            |
| > Type                    | es of lister                                                 | ning                                                                                                    |            |            |
|                           |                                                              | parriers to listening                                                                                                    |            |            |
|                           |                                                              | tive listening                                                                                                    |            |            |
|                           |                                                              | istening skills                                                                                                    |            |            |
| UNIT-IV                   |                                                              | eaking Skills                                                                                                    |            | 8 Hours    |
|                           |                                                              | tive speaking                                                                                                    |            |            |
|                           | _                                                            | etics – phoneme, syllable, word accent                                                                                                    |            |            |
| > Stres                   | ss, rhythm                                                   | a& intonation in English                                                                                                    |            |            |

- ➤ Neutral accent difficulties of non-native speakers of English
- > Speaking with confidence

# **UNIT-V** | Public Speaking

10 Hours

- ➤ Components of effective speaking in the workplace
- ➤ Public speaking Kinesics, Chronemics, Proxemics
- ➤ Voice dynamics
- ➤ Basics of Presentation, PPT support
- ➤ Online Presentations & Etiquette
- > Facing an Interview

#### **Course outcome:**

At the end of the course students will be able to

| CO 1       | Understand the basic objective of the course and              |
|------------|---------------------------------------------------------------|
|            | comprehend texts for professional reading tasks in            |
|            | preparation for an International Certification in Business    |
|            | English.                                                      |
| CO 2       | Write professionally in simple and correct English.           |
| CO 3       | Interpret listening tasks for better professional competence. |
| CO 4       | Recognize the elements of effective speaking with emphasis    |
|            | on applied phonetics.                                         |
| CO 5       | Apply the skill of speaking at the workplace.                 |
| Text books |                                                               |

- 1. Cambridge English Business Benchmark (Pre-intermediate to Intermediate), 2nd edition, Norman Whitby, Cambridge University Press, 2006, UK.
- 2. Improve Your Writing ed. V.N. Arora and Laxmi Chandra, Oxford Univ. Press, 2001, New Delhi.
- 3. Technical Communication Principles and Practices by Meenakshi Raman &Sangeeta Sharma, Oxford Univ. Press, 2016, New Delhi.

#### **Reference Books**

- 1. Talbot, Fiona. Improve Your Global Business English Kogan Page, 2012.
- 2. Leech Geoffrey. Communicative Grammar of English Pearson Education Harlow, United Kingdom, 1994.
- 3. Sethi J. Course in Phonetics and Spoken EnglishPrentice Hall India Learning Private Limited; 2 edition (1999)
- 4. Rebecca Corfield. Preparing the Perfect CV. Kogan Page Publishers, 2009.
- 5. Anderson, Paul V. Technical communication. 8th ed. Cengage Learning, 2011.
- 6. IELTS 11: General Training with answers. Cambridge English

| Course  | Code                                                                                                    | AEC0151                                                                                                    | LTP             | Credit    |
|---------|----------------------------------------------------------------------------------------------------|----------------------------------------------------------------------------------------------------|-----------------|-----------|
| Course  | ourse Title Basic Electrical and Electronics Engineering Lab 002                                                       |                                                                                                    | 002             | 01        |
|         |                                                                                                    | Suggested list of Experiment                                                                                     |                 |           |
| Sr. No. | Name                                                                                                    | of Experiment                                                                                                    |                 | CO        |
| 1       | To Verify Kirchhoff's laws of a circuit                                                                                |                                                                                                    | 1               |           |
| 2       | To Veri                                                                                                    | fy Superposition Theorem of a circuit                                                                            |                 | 1         |
| 3       | To Veri                                                                                                    | fy Thevenin's Theorem of a circuit                                                                               |                 | 1         |
| 4       | To Veri                                                                                                    | fy Norton's Theorem of a circuit                                                                                 |                 | 1         |
| 5       | To Veri                                                                                                    | fy Maximum Power Transfer Theorem of a circuit                                                                   |                 | 1         |
| 6       |                                                                                                    | ement of power and power factor in a single phase ac so<br>and study improvement of power factor using capacitor | eries inductive | 2         |
| 7       | Study of phenomenon of resonance in RLC series circuit and obtain resonant frequency.                                  |                                                                                                    |                 | 2         |
| 8       | Determination of efficiency by load test on a single phase transformer having constant input voltage using stabilizer. |                                                                                                    |                 | 3         |
| 9       | Study a                                                                                                    | nd Calibration of single phase energy meter.                                                                     |                 | 3         |
| 10      | To design half wave rectifier circuits using diode.                                                                    |                                                                                                    |                 | 4         |
| 11      | To generate random numbers using 7-Segment display.                                                                    |                                                                                                    | 4               |           |
| 12      | Study of Cathode Ray Oscilloscope and measurement of different parameters using CRO.                                   |                                                                                                    | 4               |           |
| 13      | To design                                                                                                    | gn and perform Adder and Subtractor circuit using Op-Amp.                                                        |                 | 5         |
| 14      | To understand the concept of Wireless Home Automation System based on IoT for controlling lights and fans.             |                                                                                                    | 5               |           |
| 15      | To calculate and draw different electrical parameter using MATLAB/Simulink for a circuit.                              |                                                                                                    | B/Simulink for  | 1,4       |
| 16      | 6 Energy audit of labs and rooms of different blocks.                                                                  |                                                                                                    | 3               |           |
|         |                                                                                                    | utcome: After successful completion of this course stud                                                          |                 | ole to:   |
| CO 1    |                                                                                                    | ne principle of KVL/KCL and theorem to analysis DC Electronic                                                    |                 |           |
| CO 2    |                                                                                                    | trate the behavior of AC circuits connected to single phase                                                      | AC supply an    | d measure |
|         | power in single phase as well as three phase electrical circuits.                                                      |                                                                                                    |                 |           |
| CO 3    | Calculat                                                                                                    | e efficiency of a single phase transformer and energy consum                                                     | mption.         |           |
| CO 4    | Underst                                                                                                    | and the concept and applications of diode, Op-Amp,sensors                                                        | and IoT.        |           |

# NPTEL/ YouTube/ Faculty Video Link:

1. Virtual Lab Website"<a href="http://www.vlab.co.in/">http://www.vlab.co.in/</a>

| B.TECH. FIRST YEAR                                                                     |                                                                  |     |                                 |  |  |
|----------------------------------------------------------------------------------------|------------------------------------------------------------------|-----|---------------------------------|--|--|
| Lab Code                                                                               | e ACSE0151                                                       | LTP | Credit                          |  |  |
| Lab Title                                                                              | Problem Solving using Python Lab                                 | 002 | 1                               |  |  |
| Course outcome: At the end of course, the student will be able to                      |                                                                  |     |                                 |  |  |
| CO 1                                                                                   | Write simple python programs.                                    |     | $K_2, K_3$                      |  |  |
| CO 2                                                                                   | CO 2 Implement python programs using decision control statements |     | K <sub>3</sub> , K <sub>6</sub> |  |  |
| CO 3 Writing python programs using user defined functions and modules                  |                                                                  |     | $\mathbf{K}_2$                  |  |  |
| CO 4 Implement programs using python data structures –lists, tuples, set, dictionaries |                                                                  |     | <b>K</b> <sub>3</sub>           |  |  |
| CO 5 Write programs to perform input/output operations on files                        |                                                                  |     | K <sub>3</sub> , K <sub>4</sub> |  |  |

# **List of Experiment:**

|      | List of Fundamental Programs                                                  |           |  |  |  |  |
|------|-------------------------------------------------------------------------------|-----------|--|--|--|--|
| S.N. | Program Title                                                                 | Catagory  |  |  |  |  |
| 1    | Python Program to print "Hello Python"                                        | Basic     |  |  |  |  |
| 2    | Python Program to read and print values of variables of different data types. | Basic     |  |  |  |  |
| 3    | Python Program to perform arithmetic operations on two integer numbers        | Basic     |  |  |  |  |
| 4    | Python Program to Swap two numbers                                            | Basic     |  |  |  |  |
| 5    | Python Program to convert degree Fahrenheit into degree Celsius               | Operators |  |  |  |  |
| 6    | Python Program to demonstrate the use of relational operators.                | Operators |  |  |  |  |
| 7    | Python Program to understand the working of bitwise and logical operators.    | Operators |  |  |  |  |
| 8    | Python Program to calculate roots of a quadratic equation.                    | Conditio  |  |  |  |  |
|      |                                                                               | nal       |  |  |  |  |
| 9    | Python Program to check whether a year is leap year or not.                   | Conditio  |  |  |  |  |
|      |                                                                               | nal       |  |  |  |  |
| 10   | Python Program to find smallest number among three numbers.                   | Conditio  |  |  |  |  |
|      |                                                                               | nal       |  |  |  |  |
| 11   | Python Program to make a simple calculator.                                   | Conditio  |  |  |  |  |
|      |                                                                               | nal       |  |  |  |  |
| 12   | Python Program to find the factorial of an integer number.                    | Loop      |  |  |  |  |
| 13   | Python Program to find the reverse of an integer number.                      | Loop      |  |  |  |  |
| 14   | Python Program to find and print all prime numbers in a list.                 | Loop      |  |  |  |  |
| 15   | Python Program to Find the Sum of 'n' Natural Numbers                         | Loop      |  |  |  |  |
| 16   | Python Program to print sum of series: $-1/2 + 2/3 + 3/4 + \dots + n/(n+1)$   | Loop      |  |  |  |  |
| 17   | Python Program to print pattern using nested loop                             | Loop      |  |  |  |  |
| 18   | Python Program to Display the multiplication Table of an Integer              | Loop      |  |  |  |  |
| 19   | Python Program to Print the Fibonacci sequence                                | Loop      |  |  |  |  |

| 20 | Python Program to Check Armstrong Number                                         | Loop       |
|----|----------------------------------------------------------------------------------|------------|
| 21 | Python Program to Find Armstrong Number in an Interval                           | Loop       |
| 22 | Python Program to check Using function whether a passed string is palindrome     | Function   |
| 22 | or not                                                                           | Tunction   |
| 23 | Python Program using function that takes a number as a parameter, check          | Function   |
| 23 | whether the number is prime or not.                                              | Function   |
| 24 | PythonProgram using function that computes gcd of two given numbers.             | Function   |
| 25 | Python Program to Find LCM of two or more given numbers.                         | Function   |
|    | <u> </u>                                                                         |            |
| 26 | Python Program to Convert Decimal to Binary, Octal and Hexadecimal               | Function   |
| 27 | Python Program To Find ASCII value of a character                                | Basic      |
| 28 | Python Program to Display Calendar                                               | Loop       |
| 29 | Python Program to Add Two Matrices                                               | Loop       |
| 30 | Python Program to Multiply Two Matrices                                          | Loop       |
| 31 | Python Program to Transpose a Matrix                                             | Loop       |
| 32 | Python Program to Sort Words in Alphabetic Order                                 | Sorting    |
| 33 | Python Program to Display Fibonacci Sequence Using Recursion                     | Recursio   |
|    |                                                                                  | n          |
| 34 | Python Program to Find Factorial of Number Using Recursion                       | Recursio   |
|    |                                                                                  | n          |
| 35 | Python Program that implements different string methods.                         | String     |
| 36 | Python Program that validates given mobile number. Number should start with      | String     |
|    | 7, 8 or 9 followed by 9 digits.                                                  |            |
| 37 | Python Program to implement various methods of a list.                           | List       |
| 38 | Python Program that has a nested list to store toppers details. Edit the details | List       |
|    | and reprint them.                                                                |            |
| 39 | Python Program to swap two values using tuple assignment.                        | Tuple      |
| 40 | Python Program that has a set of words in English language and their             | Dictionar  |
|    | corresponding Hindi words. Define dictionary that has a list of words in Hindi   | y          |
|    | language and their corresponding Hindi Sanskrit. Take all words from English     |            |
|    | language and display their meaning in both languages.                            |            |
| 41 | Python Program that inverts a dictionary.                                        | Dictionar  |
|    |                                                                                  | y          |
| 42 | Python Program that reads data from a file and calculates percentage of white    | File       |
|    | spaces, lines, tabs, vowels and consonants in that file.                         |            |
| 43 | Python Program that fetches data from a given url and write it in a file.        | File       |
| 44 | Python Program to understand the concept of Exception Handling                   | Exceptio   |
|    |                                                                                  | n          |
|    |                                                                                  | Handling   |
|    | 1                                                                                | 88         |
| 45 | Python Program to implement linear and binary search                             | Searchin   |
| 45 | Python Program to implement linear and binary search                             | Searchin g |

| S.No | Word Problem Experiments                                                                                         |
|------|----------------------------------------------------------------------------------------------------|
| •    |                                                                                                    |
| 1.   | String Rotation                                                                                                  |
|      | Problem Description                                                                                              |
|      | Rotate a given String in the specified direction by specified magnitude.                                         |
|      | After each rotation make a note of the first character of the rotated String, after all rotation                 |
|      | are performed the accumulated first character as noted previously will form another string, say FIRSTCHARSTRING. |
|      | Check If FIRSTCHARSTRING is an Anagram of any substring of the Original string.                                  |
|      | If yes print "YES" otherwise "NO". Input                                                                         |
|      | The first line contains the original string s. The second line contains a single integer q. The                  |
|      | ith of the next q lines contains character d[i] denoting direction and integer r[i] denoting                     |
|      | the magnitude.                                                                                                   |
|      | Constraints                                                                                                    |
|      | 1 <= Length of original string <= 30                                                                             |
|      | $1 \le q \le 10$                                                                                                 |
|      | Output                                                                                                    |
|      | YES or NO                                                                                                    |
|      | Explanation                                                                                                    |
|      | Example 1                                                                                                    |
|      | Input                                                                                                    |
|      | carrace                                                                                                    |
|      |                                                                                                    |
|      |                                                                                                    |
|      | R 2                                                                                                    |
|      | L 3                                                                                                    |
|      | Output                                                                                                    |
|      | NO<br>Evalenation                                                                                                |
|      | <b>Explanation</b> After applying all the rotations, the FIRSTCHARSTRING string will be "rcr" which is not       |
|      | anagram of any sub string of original string "carrace".                                                          |
| 2.   | Jurassic Park                                                                                                    |
| 2.   | Problem Description                                                                                              |
|      | Smilodon is a ferocious animal which used to live during the Pleistocene epoch (2.5 mya–                         |
|      | 10,000 years ago). Scientists successfully created few smilodons in an experimental DNA                          |
|      | research. A park is established and those smilodons are kept in a cage for visitors.                             |
|      | This park consists of Grasslands(G), Mountains(M) and Waterbodies(W) and it has three                            |
|      | gates (situated in grasslands only). Below is a sample layout.                                                   |
|      | 9 (                                                                                                    |

| W | М | G | G | G | G |
|---|---|---|---|---|---|
| М | G | W | G | М | М |
| G | G | G | G | G | G |
| W | G | G | M | W | G |

Before opening the park, club authority decides to calculate Safety index of the park. The procedure of the calculation is described below. Please help them to calculate.

Safety Index calculation

Assume a person stands on grassland(x) and a Smilodon escapes from the cage situated on grassland(y). If the person can escape from any of those three gates before the Smilodon able to catch him, then the grassland(x) is called safe else it is unsafe. A person and a Smilodon both take 1 second to move from one area to another adjacent area(top, bottom, left or right) but a person can move only over grasslands though Smilodon can move over grasslands and mountains.

If any grassland is unreachable for Smilodon(maybe it is unreachable for any person also), to increase safe index value Club Authority use to mark those grasslands as safe land. Explained below

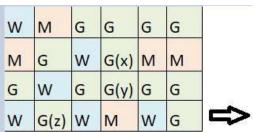

For the above layout, there is only one gate at (4,6)

Y is the position of Smilodon's cage

X is not safe area

Z is a safe area as is it not possible for smilodon to reach z

Safety index=(total grassland areas which are safe\*100)/total grassland area

#### **Constraints**

- i.  $3 \le R.C \le 10^3$
- ii. Gates are situated on grasslands only and at the edge of the park
- iii. The cage is also situated in grassland only
- iv. The position of the cage and the position of three gates are different

#### **Input Format**

The first line of the input contains two space-separated integers R and C, denoting the size of the park (R\*C)

The second line contains eight space-separated integers where

First two integers represent the position of the first gate

3rd and 4th integers represent the position of second gate

5th and 6th integers represent the position of third gate respectively

The last two integers represent the position of the cage

Next R lines, each contains space separated C number of characters. These R lines represent the park layout.

#### Output

Safety Index accurate up to two decimal places using Half-up Rounding method

# Explanation

## Example 1

# Input

44

11213113

G GGG

GWWM

GGWW

MGMM

#### **Output**

75.00

# 3. Bank Compare

#### **Problem Description**

There are two banks; Bank A and Bank B. Their interest rates vary. You have received offers from both bank in terms of annual rate of interest, tenure and variations of rate of interest over the entire tenure.

You have to choose the offer which costs you least interest and reject the other.

Do the computation and make a wise choice.

The loan repayment happens at a monthly frequency and Equated Monthly Installment (EMI) is calculated using the formula given below:

EMI = loanAmount \* monthlyInterestRate/( 1 - 1 / (1

+monthlyInterestRate)^(numberOfYears \* 12))

#### **Constraints**

```
i. 1 \le P \le 1000000
```

ii. 
$$1 \le T \le 50$$

iii. 
$$1 \le N1 \le 30$$

iv. 
$$1 \le N2 \le 30$$

# **Input Format**

First line : P – principal (Loan Amount)

Second line: T – Total Tenure (in years).

Third Line: N1 is number of slabs of interest rates for a given period by Bank A. First slab starts from first year and second slab starts from end of first slab and so on.

Next N1 line will contain the interest rate and their period.

After N1 lines we will receive N2 viz. the number of slabs offered by second bank.

Next N2 lines are number of slabs of interest rates for a given period by Bank B. First slab starts from first year and second slab starts from end of first slab and so on.

The period and rate will be delimited by single white space.

#### **Output**

Your decision – either Bank A or Bank B.

### **Explanation**

#### Example 1

# Input

10000

20

3

5 9.5

10 9.6

5 8.5

3

10 6.9

5 8.5

5 7.9

#### Output

Bank B

#### 4. Cross Words

# **Problem Description**

A crossword puzzle is a square grid with black and blank squares, containing clue numbers (according to a set of rules) on some of the squares. The puzzle is solved by obtaining the solutions to a set of clues corresponding to the clue numbers.

The solved puzzle has one letter in each of the blank square, which represent a sequence of letters (consisting of one or more words in English or occasionally other languages) running along the rows (called "Across", or "A") or along the columns (called "Down" or "D"). Each numbered square is the beginning of an Across solution or a Down solution. Some of the across and down solutions will intersect at a blank square, and if the solutions are consistent, both of them will have the same letter at the intersecting square.

In this problem, you will be given the specifications of the grid, and the solutions in some random order. The problem is to number the grid appropriately, and associate the answers consistently with the clue numbers on the grid, both as Across solutions and as Down solutions, so that the intersecting blank squares have the same letter in both solutions.

Rules for Clue Numbering

The clue numbers are given sequentially going row wise (Row 1 first, and then row2 and so on)

Only blank squares are given a clue number

A blank square is given a clue number if either of the following conditions exist (only one number is given even if both the conditions are satisfied)

It has a blank square to its right, and it has no blank square to its left (it has a black square to its left, or it is in the first column). This is the beginning of an Across solution with that number

It has a blank square below it, and no blank square above it (it has a black square above it or it is in the first row). This is the beginning of a Down solution with that number

#### **Constraints**

- i. 5<=N<=15
- ii. 5<=M<=50

#### **Input Format**

The input consists of two parts, the grid part and the solution part

The first line of the grid part consists of a number, N, the size of the grid (the overall grid is N x N) squares. The next N lines correspond to the N rows of the grid. Each line is comma separated, and has number of pairs of numbers, the first giving the position (column) of the beginning of a black square block, and the next giving the length of the block. If there are no black squares in a row, the pair "0,0" will be specified. For example, if a line contains "2,3,7,1,14,2", columns 2,3,4 (a block of 3 starting with 2), 7 (a block of 1 starting with 7) and 14,15 (a block of 2 starting with 14) are black in the corresponding row.

The solution part of the input appears after the grid part. The first line of the solution part contains M, the number of solutions. The M subsequent lines consist of a sequence of letters corresponding to a solution for one of the Across and Down clues. All solutions will be in upper case (Capital letters)

#### **Output**

The output is a set of M comma separated lines. Each line corresponds to a solution, and consists of three parts, the clue number, the letter A or D (corresponding to Across or Down) and the solution in to that clue (in upper case)

The output must be in increasing clue number order. If a clue number has both an Across and a Down solution, they must come in separate lines, with the Across solution coming before the Down solution.

#### **Explanation**

#### Example 1

#### Input

5

5.1

1,1,3,1,5,1

0.0

1,1,3,1,5,1

1,1

5

**EVEN** 

**ACNE** 

CALVE

**PLEAS** 

**EVADE** 

#### Output

1,A,ACNE

2,D,CALVE

3,D,EVADE

4,A,PLEAS

5.A.EVEN

#### 5. Skateboard

#### **Problem Description**

The amusement park at Patagonia has introduced a new skateboard competition. The skating surface is a grid of N x N squares. Most squares are so constructed with slopes that it is possible to direct the skateboard in any of up to three directions of the possible four (North ,East, South or West, represented by the letters N, E, S and W respectively). Some squares however have a deep drop from the adjacent square from which it is impossible to go to any adjacent square. These are represented by D (for Drop) in that square. The objective is to maneuver the skateboard to reach the South East corner of the grid, marked F.

Each contestant is given a map of the grid, which shows where the Drop squares are (marked D), where the Final destination is (marked F), and, for each other square, the directions it is possible to maneuver the skateboard in that square.

The contestant draws lots to determine which of the squares on the boundaries of the grid on the North or the West of the grid (the top or the left in the diagram) he or she should start in. Then, using a map of the grid, he or she needs to try to reach the South East corner destination by maneuvering the skateboard.

| ES | ES | SE | ES  | ES  | s  |
|----|----|----|-----|-----|----|
| SE | ES | SE | ES  | ES  | S  |
| ES | ES | SE | ES  | SE  | S  |
| ES | SE | ES | SE  | E   | D  |
| SE | ES | D  | WSE | MES | MS |
| E  | E  | ME | E   | E   | F  |

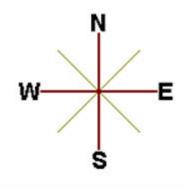

In some cases, it is impossible to reach the destination. For example, in the diagram above, if one starts at the North East corner (top right in the diagram), the only way is to go is South, until the Drop square is reached (three squares South), and the contestant is stuck there.

A contestant asks you to figure out the number of squares at the North or West boundary (top or left boundary in the map) from which it is feasible to reach the destination.

#### **Constraints**

i. 5<=N<=50

### **Input Format**

The first line of the input is a positive integer N, which is the number of squares in each side of the grid.

The next N lines have a N strings of characters representing the contents of the map for that corresponding row. Each string may be F, representing the Final destination, D, representing a drop square, or a set of up to three of the possible four directions (N,E,S,W) in some random order. These represent the directions in which the contestant can maneuver the skateboard when in that square.

#### **Output**

The output is one line with the number of North or West border squares from which there is a safe way to maneuver the skateboard to the final destination.

# **Explanation**

#### Example 1

# Input

6

ES,ES,SE,ES,ES,S

SE,ES,SE,ES,ES,S

ES,ES,SE,ES,SE,S

ES,SE,ES,SE,E,D

SE,ES,D,WSE,NES,NS

E,E,NE,E,E,F

# **Output**

9

#### 6. Chakravyuha

#### **Problem Description**

During the battle of Mahabharat, when Arjuna was far away in the battlefield, Guru Drona made a Chakravyuha formation of the Kaurava army to capture YudhisthirMaharaj. Abhimanyu, young son of Arjuna was the only one amongst the remaining Pandava army who knew how to crack the Chakravyuha. He took it upon himself to take the battle to the enemies.

Abhimanyu knew how to get power points when cracking the Chakravyuha. So great was his prowess that rest of the Pandava army could not keep pace with his advances. Worried at the rest of the army falling behind, YudhisthirMaharaj needs your help to track of Abhimanyu's advances. Write a program that tracks how many power points Abhimanyu has collected and also uncover his trail

A Chakravyuha is a wheel-like formation. Pictorially it is depicted as below

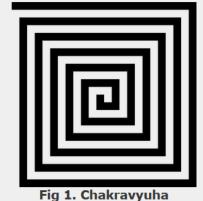

A Chakravyuha has a very well-defined co-ordinate system. Each point on the co-ordinate system is manned by a certain unit of the army. The Commander-In-Chief is always located at the centre of the army to better co-ordinate his forces. The only way to crack the Chakravyuha is to defeat the units in sequential order.

A Sequential order of units differs structurally based on the radius of the Chakra. The radius can be thought of as length or breadth of the matrix depicted above. The structure i.e. placement of units in sequential order is as shown below

| 1  | 2  | 3  | 4  | 5 |
|----|----|----|----|---|
| 16 | 17 | 18 | 19 | 6 |
| 15 | 24 | 25 | 20 | 7 |
| 14 | 23 | 22 | 21 | 8 |
| 13 | 12 | 11 | 10 | 9 |

Fig 2. Army unit placements in Chakravyuha of size 5

The entry point of the Chakravyuha is always at the (0,0) co-ordinate of the matrix above. This is where the 1st army unit guards. From (0,0) i.e. 1st unit Abhimanyu has to march towards the center at (2,2) where the 25th i.e. the last of the enemy army unit guards. Remember that he has to proceed by destroying the units in sequential fashion. After destroying the first unit, Abhimanyu gets a power point. Thereafter, he gets one after destroying army units which are multiples of 11. You should also be a in a position to tell YudhisthirMaharaj the location at which Abhimanyu collected his power points.

#### **Input Format:**

First line of input will be length as well as breadth of the army units, say N

# **Output Format:**

- Print NxN matrix depicting the placement of army units, with unit numbers delimited by (\t) Tab character
- Print Total power points collected
- Print coordinates of power points collected in sequential fashion (one per line)

• Constraints: 0 < N <=100

#### **Sample Input and Output**

| S.  | Input | Output                 |
|-----|-------|------------------------|
| NO. |       |                        |
| 1   | 2     | 1 2                    |
|     |       | 4 3                    |
|     |       | Total Power points: 1  |
|     |       | (0,0)                  |
| 2   | 5     | 1 2 3 4 5              |
|     |       | 16 17 18 19 6          |
|     |       | 15 24 25 20 7          |
|     |       | 14 23 22 21 8          |
|     |       | 13 12 11 10 9          |
|     |       | Total Power points : 3 |
|     |       | (0,0)                  |
|     |       | (4,2)                  |
|     |       | (3,2)                  |

# 7. Exam Efficiency

#### **Problem Description**

In an examination with multiple choice questions, the following is the exam question pattern.

- X1 number of One mark questions, having negative score of -1 for answering wrong
- X2 number of Two mark questions, having negative score of -1 and -2 for one or both options wrong
- X3 number of Three mark questions, having negative score of -1, -2 and -3 for one, two or all three options wrong
- Score Required to Pass the exam: Y
- For 1,2 and 3 mark questions, 1,2 and 3 options must be selected. Simply put, once has to attempt to answer all questions against all options.

Identify the minimum accuracy rate required for each type of question to crack the exam. Calculations must be done up to 11 precision and printing up to 2 digit precision with ceil value

#### **Input Format:**

First line contains number of one mark questions denoted by X1,

Second line contains number of two mark questions denoted by X2

Third line contains number of three mark questions denoted by X3

Fourth line contains number of marks required to pass the exam denoted by Y.

#### **Output Format:**

Minimum Accuracy rate required for one mark question is 80%

Minimum Accuracy rate required for Two mark question is 83.33%

Minimum Accuracy rate required for Three mark question is 90%

**Note:** - If the mark required to pass the exam can be achieved by attempting without attempting any particular type of question then show message similar to, One mark question need not be attempted, so no minimum accuracy rate applicable

# **Sample Input and Output**

| S.N | Inp | Output                             | Explanation                     |
|-----|-----|------------------------------------|---------------------------------|
| 0.  | ut  |                                    |                                 |
| 1   | 20  | One mark questions need not be     | If one got full marks in two    |
|     | 30  | attempted, so no minimum accuracy  | marks question and three        |
|     | 30  | rate applicable.                   | marks question then total       |
|     | 120 | Minimum Accuracy rate required for | accuracy can be 0 in one mark   |
|     |     | Two mark question is 58.33%        | question                        |
|     |     | Minimum Accuracy rate required for |                                 |
|     |     | Three mark question is 72.23%      | In same way it will be done for |
|     |     |                                    | two marks and three marks       |
|     |     |                                    | question                        |
| 2   | 20  | Minimum Accuracy rate required for | If one got full marks in two    |
|     | 30  | one mark question is 100%          | marks question and three        |
|     | 30  | Minimum Accuracy rate required for | marks question then total       |
|     | 170 | Two mark question is 100%          | accuracy should be 100% in      |
|     |     | Minimum Accuracy rate required for | one mark question to pass the   |
|     |     | Three mark question is 100%        | exam.                           |
|     |     |                                    |                                 |
|     |     |                                    | In same way it will be done for |
|     |     |                                    | two marks and three marks       |
|     |     |                                    | question                        |

# 8. | Calculate Salary and PF

#### **Problem Description**

Calculate the Final Salary & Final Accumulated PF of an Employee working in ABC Company Pvt. Ltd. The Company gives two Increments (i.e. Financial Year Increment & Anniversary Increment) to an Employee in a Particular Year.

The Employee must have Completed 1 Year to be Eligible for the Financial Year Increment. The Employee who are joining in the month of Financial Year Change (i.e. April) are considered as the Luckiest Employee's, because after completion of 1 Year, they get Two Increments

(Financial Year Increment & Anniversary Increment).

Rate of Interest for the Financial Year Increment = 11%.

Rate of Interest for the Anniversary Increment = 12%.

From 4th Year, the Financial Year Increment will be revised to 9%.

From 8th Year, the Financial Year Increment will be revised to 6%.

The Company is giving special Increment for the Employee who have completed 4 years

& 8 years respectively.

So, the Anniversary Increment of the Employee for the 4th Year will be 20% and the Anniversary Increment of the Employee for the 8th year will be 15%.

Calculate the Final Salary after N number of Years as well as Calculate the Accumulated PF of the Employee after N number of Years.

Please Note that, the Rate of Interest for calculating PF for a Particular Month is 12%. Moreover, take the upper Limit of the amount if it is in decimal (For e.g. - If any Amount turns out to be 1250.02, take 1251 for the Calculation.)

# **Input Format:**

- i. Joining Date in dd/mm/yy format
- ii. Current CTC.
- iii. Number of Years for PF & Salary Calculation.

# **Output Format:**

- i. Salary after the Specified Number of Years (i.e. CTC after N number of Years) in the following format
  - Final Salary =
- ii. Accumulated PF of the Employee after N number of Years in the following format

Final Accumulated PF =

#### **Constraints:**

Calculation should be done upto 11-digit precision and output should be printed with ceil value

# **Sample Input and Output**

| S.N | Input      | Output                      |
|-----|------------|-----------------------------|
| 0.  |            |                             |
| 1   | 5          | Final Salary = 13924        |
|     | 01/01/2016 | Final Accumulated PF = 2665 |
|     | 10000      |                             |
|     | 2          |                             |
| 2   | 19/01/2016 | Final Salary = 14718        |
|     | 6500       | Final Accumulated PF = 4343 |
|     | 4          |                             |

#### 9. ISL Schedule

#### **Problem Description**

The Indian Soccer League (ISL) is an annual football tournament.

The group stage of ISL features N teams playing against each other with following set of rules:

- i. N teams play against each other twice once at Home and once Away
- ii. A team can play only one match per day
- iii. A team cannot play matches on consecutive days
- iv. A team cannot play more than two back to back Home or Away matches

- v. Number of matches in a day has following constraints
  - a. The match pattern that needs to be followed is -
    - Day 1 has two matches and Day 2 has one match,
    - Day 3 has two matches and Day 4 has one match and so on
  - b. There can never be 3 or more matches in a day
- vi. Gap between two successive matches of a team cannot exceed floor(N/2) days where floor is the mathematical function floor()
- vii. Derby Matches (any one)
  - a. At least half of the derby matches should be on weekend
  - b. At least half of the weekend matches should be derby matches

Your task is to generate a schedule abiding to above rules.

#### **Input Format:**

First line contains number of teams (N).

Next line contains state ID of teams, delimited by space

#### **Output Format:**

Match format: Ta-vs-Tb

where Ta is the home team with id a and Tb is the away team with id b.

For each day print the match(es) in following format:-

Two matches:- "#D Ta-vs-Tb Tm-vs-Tn"

One match:- "#D Tx-vs-Ty"

where D is the day id and [a, b, m, n, x, y] are team ids.

#### **Constraints:**

#### Note:

- Team ids are unique and have value between 1 to N
- Day id starts with 1
- Every 6th and 7th day are weekends
- Derby is a football match between two teams from the same state

#### **Sample Input and Output**

| S.No. | Input    | Output               |
|-------|----------|----------------------|
| 1     | 8        | #1 T1-vs-T6 T3-vs-T5 |
|       | 12543166 | #2 T7-vs-T4          |
|       |          | #3and so on          |

**Note:** - There can be multiple correct answers for the same test cases. For better understanding of test case refer this PDF. This PDF contains one of the correct answer for a test case.

#### **Explanation:**

There are 8 teams with following information: -

| Team ID  | 1 | 2 | 3 | 4 | 5 | 6 | 7 | 8 |
|----------|---|---|---|---|---|---|---|---|
| State ID | 1 | 2 | 5 | 4 | 3 | 1 | 6 | 6 |

# 10. Longest Possible Route

#### **Problem Description**

Given an MxN matrix, with a few hurdles arbitrarily placed, calculate the cost of longest possible route from point A to point B within the matrix.

## **Input Format:**

- i. First line contains 2 numbers delimited by whitespace where, first number M is number of rows and second number N is number of columns
- ii. Second line contains number of hurdles H followed by H lines, each line will contain one hurdle point in the matrix.
- iii. Next line will contain point A, starting point in the matrix.
- iv. Next line will contain point B, stop point in the matrix.

#### **Output Format:**

Output should display the length of the longest route from point A to point B in the matrix.

#### **Constraints:**

- i. The cost from one position to another will be 1 unit.
- ii. A location once visited in a particular path cannot be visited again.
- **iii.** A route will only consider adjacent hops. The route cannot consist of diagonal hops.
- iv. The position with a hurdle cannot be visited.
- v. The values MxN signifies that the matrix consists of rows ranging from 0 to M-1 and columns ranging from 0 to N-1.
- vi. If the destination is not reachable or source/ destination overlap with hurdles, print cost as -1.

#### **Sample Input and Output**

| S. No. | Input | Output | Explanation                                                       |
|--------|-------|--------|-------------------------------------------------------------------|
| 1      | 3 10  | 24     | Here matrix will be of size 3x10 matrix with a hurdle at (1,2),(1 |
|        | 3     |        | and $(1,8)$ with starting point $A(0,0)$ and stop point $B(1,7)$  |
|        | 1 2   |        |                                                                   |
|        | 1 5   |        | 3 10                                                              |
|        | 18    |        | 3 (no. of hurdles )                                               |
|        | 0.0   |        | 1 2                                                               |
|        | 1 7   |        | 15                                                                |
|        |       |        | 1 8                                                               |
|        |       |        | 0 0 (position of A)                                               |
|        |       |        | 17 (position of B)                                                |
|        |       |        |                                                                   |
|        |       |        | (->) count is 24. So final answer will be 24. No other route long |
|        |       |        | than this one is possible in this matrix.                         |
| 2      | 2 2   | -1     | No path is possible in this 2*2 matrix so answer is -1            |

|  | 1   |  | Ī |
|--|-----|--|---|
|  | 0 0 |  | l |
|  | 1 1 |  |   |
|  | 0 0 |  |   |

# 11. Min Product array

#### **Problem Description**

The task is to find the minimum sum of Products of two arrays of the same size, given that k modifications are allowed on the first array. In each modification, one array element of the first array can either be increased or decreased by 2.

**Note-** the product sum is Summation (A[i]\*B[i]) for all i from 1 to n where n is the size of both arrays

# **Input Format:**

- i. First line of the input contains n and k delimited by whitespace
- ii. Second line contains the Array A (modifiable array) with its values delimited by spaces
- iii. Third line contains the Array B (non-modifiable array) with its values delimited by spaces

# **Output Format:**

Output the minimum sum of products of the two arrays

#### **Constraints:**

- i.  $1 \le N \le 10^5$
- ii.  $0 \le |A[i]|, |B[i]| \le 10^5$
- iii.  $0 < K < 10^{9}$

#### **Sample Input and Output**

| S.No. | Input     | Output |
|-------|-----------|--------|
| 1     | 3 5       | -31    |
|       | 1 2 -3    |        |
|       | -2 3 -5   |        |
| 2     | 5 3       | 25     |
|       | 2 3 4 5 4 |        |
|       | 3 4 2 3 2 |        |

#### **Explanation for sample 1:**

Here total numbers are 3 and total modifications allowed are 5. So we modified A[2], which is -3 and increased it by 10 (as 5 modifications are allowed). Now final sum will be (1 \* -2) + (2 \* 3) + (7 \* -5)

$$-2 + 6 - 35$$

-31

-31 is final answer.

#### **Explanation for sample 2:**

Here total numbers are 5 and total modifications allowed are 3. So we modified A[1],

which is 3 and decreased it by 6 (as 3 modifications are allowed).

Now final sum will be

25 is final answer.

#### 12. Consecutive Prime Sum

#### **Problem Description**

Some prime numbers can be expressed as a sum of other consecutive prime numbers. For example, 5 = 2 + 3, 17 = 2 + 3 + 5 + 7, 41 = 2 + 3 + 5 + 7 + 11 + 13. Your task is to find out how many prime numbers which satisfy this property are present in the range 3 to N subject to a constraint that summation should always start with number 2.

Write code to find out the number of prime numbers that satisfy the above-mentioned property in a given range.

| S.  | Inp | Outpu | Comment                                        |
|-----|-----|-------|------------------------------------------------|
| No. | ut  | t     |                                                |
| 1   | 20  | 2     | (Below 20, there are 2 such members: 5 and 17) |
|     |     |       | 5 = 2+3                                        |
|     |     |       | 17 = 2+3+5+7                                   |
| 2   | 15  | 1     |                                                |

#### **Input Format:**

First line contains a number N

#### **Output Format:**

Print the total number of all such prime numbers which are less than or equal to N.

#### **Constraints:**

2<N<=12,000,000,000

#### 13. kth largest factor of N

#### **Problem Description**

A positive integer d is said to be a factor of another positive integer N if when N is divided by d, the remainder obtained is zero. For example, for number 12, there are 6 factors 1, 2, 3, 4, 6, 12. Every positive integer k has at least two factors, 1 and the number k itself. Given two positive integers N and k, write a program to print the kth largest factor of N.

#### **Input Format:**

The input is a comma-separated list of positive integer pairs (N, k)

#### **Output Format:**

The kth highest factor of N. If N does not have k factors, the output should be 1.

#### **Constraints:**

1<N<10000000000. 1<k<600. You can assume that N will have no prime factors which are

larger than 13.

# Example 1

### **Input:**

12,3

# **Output:**

4

#### **Explanation:**

N is 12, k is 3. The factors of 12 are (1,2,3,4,6,12). The highest factor is 12 and the third largest factor is 4. The output must be 4

# 14. Coins Distribution Question (or Coins Required Question)

# **Problem Description**

Find the minimum number of coins required to form any value between 1 to N, both inclusive. Cumulative value of coins should not exceed N. Coin denominations are 1 Rupee, 2 Rupee and 5 Rupee.

Let's understand the problem using the following example. Consider the value of N is 13, then the minimum number of coins required to formulate any value between 1 and 13, is 6. One 5 Rupee, three 2 Rupee and two 1 Rupee coins are required to realize any value between 1 and 13. Hence this is the answer.

However, if one takes two 5 Rupee coins, one 2 rupee coins and two 1 rupee coins, then to all values between 1 and 13 are achieved. But since the cumulative value of all coins equals 14, i.e., exceeds 13, this is not the answer.

#### **Input Format**

A single integer value

#### **Output Format**

Four Space separated Integer Values

1st – Total Number of coins

2nd – number of 5 Rupee coins.

3rd – number of 2 Rupee coins.

4th – number of 1 Rupee coins.

#### **Constraints**

0<n<1000

# **Sample Input:**

13

#### **Sample Output:**

6132

| S. NO. | Debugging Experiments                     |  |
|--------|-------------------------------------------|--|
| 1.     | Write error/output in the following code. |  |
|        | # abc.py                                  |  |

```
deffunc(n):
                  return n + 10
               func('Hello')
               Write the output of the following code.
2.
               if not a or b:
                  print 1
               elif not a or not b and c:
                  print 2
               elif not a or b or not b and a:
                  print 3
               else:
                  print 4
               Write error/output in the following code.
3.
               count = 1
               defdoThis():
                  global count
                  for i in (1, 2, 3):
                    count += 1
               doThis()
               print count
               Write the output of the following code.
4.
               check1 = ['Learn', 'Quiz', 'Practice', 'Contribute']
               check2 = check1
               check3 = check1[:]
               check2[0] = 'Code'
               check3[1] = 'Mcq'
               count = 0
               for c in (check1, check2, check3):
                  if c[0] == 'Code':
                    count += 1
                  if c[1] == 'Mcq':
                    count += 10
               print count
```

```
What is the output of the following program?
5.
               D = dict()
               for x in enumerate(range(2)):
                 D[x[0]] = x[1]
                 D[x[1]+7] = x[0]
               print(D)
               What is the output/error in the following program?
6.
               D = \{1:1,2:'2','1':1,'2':3\}
               D['1'] = 2
               print(D[D[Str(D[1])]])
               What is the output/error in the following program?
7.
               D = \{1 : \{'A' : \{1 : "A"\}, 2 : "B"\}, 3 : "C", 'B' : "D", "D" : 'E'\}
               print(D[D[1][2]]], end = " ")
               print(D[D[1]["A"][2]])
               What is the output/error in the following program?
8.
               D = dict()
               for i in range (3):
                  for j in range(2):
                    D[i] = i
               print(D)
               What is the output/error in the following program?
9.
               x = ['ab', 'cd']
               for i in x:
               x.append(i.upper())
               print(x)
               What is the output/error in the following program?
10.
               i = 1
               while True:
                 if i\%3 == 0:
                    break
                 print(i)
               i += 1
```

| B. TECH FIRST YEAR  |                                                                      |                                                          |        |        |
|---------------------|----------------------------------------------------------------------|----------------------------------------------------------|--------|--------|
| Course              | Code                                                                 | AASL0151                                                 | LTP    | Credit |
| <b>Course Title</b> |                                                                      | <b>Professional Communication Lab</b>                    | 0 0 2  | 1      |
|                     |                                                                      | Suggested list of Experiment                             |        |        |
| Sr. No.             | Nan                                                                  | ne of Experiment                                         |        |        |
| 1                   | Exter                                                                | mpore speech& Jam Sessions (4 hrs)                       |        |        |
| 2                   | Grou                                                                 | p Discussion (4 hrs)                                     |        |        |
| 3                   | Prese                                                                | entations (Individual and group) (4 hrs)                 |        |        |
| 4                   | Lister                                                               | ning Practice (2 hrs)                                    |        |        |
| 5                   | News                                                                 | s/ Book Review (Presentation based) (4 hrs)              |        |        |
| Lab Co              | ourse C                                                              | Outcome:                                                 |        |        |
| At the end          | At the end of the course students will be able to -                  |                                                          |        |        |
| CO 1                | Learn t                                                              | to use English language for communicating ideas.         |        |        |
| CO 2                | Develop interpersonal skills and leadership abilities.               |                                                          |        |        |
| CO 3                | Practice their public speaking skills and gain confidence in it.     |                                                          |        |        |
| CO 4                | Realize the importance of analytical listening during communication. |                                                          |        |        |
| CO 5                | Apply                                                                | critical thinking skills in interpreting texts and disco | urses. |        |

|                                                        | B. TECH FIRST YEAR                                                  |            |                  |  |  |
|--------------------------------------------------------|---------------------------------------------------------------------|------------|------------------|--|--|
| G G I                                                  |                                                                     |            | G 124            |  |  |
| Course Cod                                             |                                                                     | LTP        | Credit           |  |  |
| Course Title                                           | e Digital Manufacturing Practices                                   | 0 03       | 1.5              |  |  |
| Course objective:                                      |                                                                     |            |                  |  |  |
| 1                                                      | To impart knowledge to students about the latest tec                | hnologica  | al developments  |  |  |
|                                                        | in manufacturing technology.                                        |            |                  |  |  |
| To make the students capable to identify and use prima |                                                                     | rimary m   | achine tools for |  |  |
|                                                        | manufacturing of job/product.                                       |            |                  |  |  |
| 3                                                      | Tomake the students understand constructional feature               | res, princ | iple and coding/ |  |  |
|                                                        | programming of CNC machines.                                        |            |                  |  |  |
| 4                                                      | To explain current and emerging 3D printing technol                 |            |                  |  |  |
| 5.                                                     | To impart fundamental knowledge of Automation an                    | d Robotic  | es.              |  |  |
| Pre-requisit                                           | tes: Basic knowledge about materials and their proper               | ties       |                  |  |  |
|                                                        | Course Contents / Syllabus                                          |            |                  |  |  |
| UNIT-I                                                 | Basics of Manufacturing processes                                   |            | 3 Hours          |  |  |
| Introduction to                                        | o workshop layout, engineering materials, mechanic                  | cal prope  | rties of metals, |  |  |
| introduction to                                        | manufacturing processes, concept of Industry 4.0.                   |            |                  |  |  |
| UNIT-II                                                | Machining processes                                                 |            | 5 Hours          |  |  |
| Introduction t                                         | o conventional and CNC machines, machining 1                        | parameter  | rs and primary   |  |  |
| operations, CN                                         | IC programming- G& M Codes                                          |            |                  |  |  |
| UNIT-III                                               | Additive manufacturing (3D printing)                                |            | 3 Hours          |  |  |
| Introduction t                                         | o additive manufacturing, 3D printing technologic                   | es, rever  | se engineering,  |  |  |
| introduction to                                        | injection moulding.                                                 |            |                  |  |  |
| UNIT-IV                                                | Automation and Robotics                                             |            | 3 Hours          |  |  |
| Introduction to                                        | basics of automation and robotics, classification bas               | ed on geo  | ometry and path  |  |  |
| movements. P'                                          | ΓP motion using robot arm.                                          |            |                  |  |  |
| Total hours                                            | Total hours :14                                                     |            |                  |  |  |
| ~                                                      |                                                                     |            |                  |  |  |
|                                                        | come: After completion of this course students will                 |            |                  |  |  |
| CO 1                                                   | Understand various manufacturing process which are the industry.    | e applied  | in $K_1, K_2$    |  |  |
|                                                        | •                                                                   |            |                  |  |  |
| CO 2                                                   | Demonstrate the construction and working of conventional $K_1, K_2$ |            |                  |  |  |
|                                                        | machine tools and computer controlled machine tools.                |            |                  |  |  |
| CO 3                                                   | Understand the programming techniques of CNC m                      | achines a  | $M_1$ $M_2$      |  |  |

|                                                                                      | Robotic arms.                             |            |  |  |  |
|--------------------------------------------------------------------------------------|-------------------------------------------|------------|--|--|--|
|                                                                                      |                                           |            |  |  |  |
| CO 4                                                                                 | Use the different 3D printing techniques. | $K_1, K_2$ |  |  |  |
|                                                                                      |                                           |            |  |  |  |
| Text books                                                                           | Text books                                |            |  |  |  |
|                                                                                      |                                           |            |  |  |  |
| A course in Workshop technology by B.S. Raghuwanshi, Vol I & II, Dhanpat Rai & sons, |                                           |            |  |  |  |
| New Delhi (3                                                                         | 80%)                                      |            |  |  |  |

Industrial automation and Robotics by A.K. Gupta., S K Arora, Laxmi publication (30%)

CNC Fundamentals and Programming by P.M Agarwal, V.J Patel, Charotar Publication (25%)

### **Reference Books**

- (1) Kalpakjian S. And Steven S. Schmid, "Manufacturing Engineering and Technology", 4th edition, Pearson Education India Edition, 2002.(80% syllabus)
- (2) Rapid Product Development, Kimura Fumihiko(25% syllabus)
- (3) CNC Machines by M.Adhitan, B.S Pabla; New age international. (25% syllabus)
- (4) CAD/CAM, by Groover and Zimmers, Prentice Hall India Ltd(25% syllabus)

|        | NPTEL/Youtube /Faculty video links:                                                                                      |  |  |  |
|--------|----------------------------------------------------------------------------------------------------|--|--|--|
| Unit 1 | https://youtu.be/b1U9W4iNDiQ , https://youtu.be/QZdY3ZRY9RA, https://youtu.be/KX1 NqNTIqw , https://youtu.be/deAIYwPns6w |  |  |  |
| Unit2  | https://youtu.be/jF4F8Zr2YO8 , https://youtu.be/bDpfTzV6StA,<br>https://youtu.be/6G3sHym7YSo                             |  |  |  |
| Unit3  | https://youtu.be/TZmYTfPfhNE , https://youtu.be/yW4EbCWaJHE                                                              |  |  |  |
| Unit4  | https://youtu.be/K-Zg1-fR9kU, https://youtu.be/xrwz9IxpMJg, https://youtu.be/j8vYClEnyk0                                 |  |  |  |

|              | B. TECH FIRST YEAR              |      |        |
|--------------|---------------------------------|------|--------|
| `Course Code | AME0151                         | LTP  | Credit |
| Course Title | Digital Manufacturing Practices | 00 3 | 1.5    |

# **Suggested list of Experiments**

# (At least 10 experiments to be performed)

| Sr. No. | Name of Experiments                                                                                                    |
|---------|----------------------------------------------------------------------------------------------------|
| 1       | To perform facing, turning, taper turning, knurling, grooving and threading operations as per given drawing on lathe machine.              |
| 2       | To prepare a T-Shape and U-shape work piece by filing, sawing, drilling in Fitting shop.                                                   |
| 3       | To cast a component using a single piece pattern in foundry shop,                                                                          |
| 4       | To study the G-M Codes for CNC machine and to perform different machining operations including facing, turning, grooving etc on CNC lathe. |
| 5       | To cut a slot on CNC milling machine as per given drawing.                                                                                 |
| 6       | To make a hole of given diameter on CNC drilling machine.                                                                                  |
| 7       | To study construction and working of FDM 3D printing machine.                                                                              |
| 8       | To study construction and working of SLA 3D printing machine.                                                                              |
| 9       | To study the development of drawings using 3D scanner.                                                                                     |
| 10      | To make an air tight bottle cap by using injection moulding.                                                                               |
| 11      | . To study construction and working of six axis robot (KUKA Sim Pro 3.0.4).                                                                |
| 12      | Practice on pneumatic control system using single acting cylinder.                                                                         |

| B. TECH. FIRST YEAR                                                                                                    |                                                                                                    |                                                                                                    |                        |                                                                                                    |                                                                                                    |
|----------------------------------------------------------------------------------------------------|----------------------------------------------------------------------------------------------------|----------------------------------------------------------------------------------------------------|------------------------|----------------------------------------------------------------------------------------------------|----------------------------------------------------------------------------------------------------|
| Course (                                                                                                    | Code                                                                                                    | AAS0203 L                                                                                                    | ,                      | Γ                                                                                                    | Credit                                                                                                    |
| Course 7                                                                                                    | Title                                                                                                    | ENGINEERING MATHEMATICS-II 3                                                                                                    | 1                      | 0                                                                                                    | 4                                                                                                    |
| techniques<br>Transform<br>adequate k<br>problems a                                                                                                    | of solving and vector anowledge analytically                                                                                                    |                                                                                                    | exj<br>quip<br>prob    | pansion<br>the stu<br>lems a                                                                                                    | n, Laplacedents with address with the solving solving the solving the solving |
| standard.                                                                                                    | nsites: Kn                                                                                                    | owledge of Engineering Mathematics –I and Ma                                                                                                    | itnei                  | natics                                                                                                    | upto 12                                                                                                    |
|                                                                                                    |                                                                                                    | <b>Course Contents / Syllabus</b>                                                                                                    |                        |                                                                                                    |                                                                                                    |
| UNIT-I                                                                                                    | Ordinary                                                                                                    | y Differential Equation of Higher Order                                                                                                    |                        |                                                                                                    | 10 hour                                                                                                    |
| Simultaneo                                                                                                    | ous lineard                                                                                                    | quation of nth order with constant coefficients, Cau<br>differential equations, Second order linear different<br>Solution by changing independent variable, Reduction                                                                                                    | ntial                  | equa                                                                                                    | tions wit                                                                                                    |
| Simultaneo                                                                                                    | ous lineard<br>pefficients,<br>nod of varia                                                                                                    | differential equations, Second order linear different                                                                                                    | ntial<br>on            | equa                                                                                                    | tions wit                                                                                                    |
| Simultaneovariable coform, Methal UNIT-II Definition for convergence of the same convergence of the same convergence of the sa | ous lineard<br>pefficients,<br>nod of varia<br>Sequence<br>of Sequence<br>gence of se                                                                                                    | differential equations, Second order linear different Solution by changing independent variable, Reductivation of parameters, Series solutions (Frobenius Methodences and series)  ce and series with examples, Convergence of sequence eries, (Ratio test, D' Alembert's test, Raabe's test). Four                                                                                                    | ntial<br>on<br>d).     | equator of order                                                                                                    | tions with the r. Norma  8 hour  Tests                                                                                                    |
| Simultaneovariable coform, Methal UNIT-II Definition for convergence of the same convergence of the same convergence of the sa | ous lineard<br>pefficients,<br>nod of varia<br>Sequence<br>of Sequence<br>gence of section and                                                                                                    | differential equations, Second order linear different Solution by changing independent variable, Reductivation of parameters, Series solutions (Frobenius Methodenees and series with examples, Convergence of sequence                                                                                                    | ntial<br>on<br>d).     | equator of order                                                                                                    | tions with the r. Norma  8 hour  Tests                                                                                                    |
| Simultaneovariable coform, Methodorn, Methodorn, Method | ous lineard perficients, and of variation of Sequence of sequence of sequence iter sine and Laplansform, Ealue theore inverse Laplaneous difference of the sequence of the sequence of the seq | differential equations, Second order linear differential Solution by changing independent variable, Reductionation of parameters, Series solutions (Frobenius Methodences and series)  ce and series with examples, Convergence of sequence eries, (Ratio test, D' Alembert's test, Raabe's test). Found cosine series.  ace Transform  Existence theorem, Laplace transforms of derivatives ems, Unit step function, Dirac-delta function, Laplace teleplace transform, Convolution theorem, Application to ferential equations.                                                                                                    | and tran               | equator of order series, series, integral sform                                                                                                    | 8 hour Tests Half 8 hour als, Initia                                                                                                    |
| Simultaneovariable control form, Method UNIT-II Definition for convergange Four UNIT-II Laplace trand final volunction, I and simult UNIT-IX                                                                                                    | ous lineard perficients, and of variation of Sequence of Sequence  | differential equations, Second order linear differential Solution by changing independent variable, Reductivation of parameters, Series solutions (Frobenius Methodences and series)  ce and series with examples, Convergence of sequence eries, (Ratio test, D' Alembert's test, Raabe's test). Found cosine series.  ace Transform  Existence theorem, Laplace transforms of derivatives ems, Unit step function, Dirac- delta function, Laplace explace transform, Convolution theorem, Application to ferential equations.  or Calculus                                                                                                    | and tran               | equator of order series, series, integral sform live sim                                                                                                    | 8 hour Tests Half 8 hour als, Initia of periodicate linea 8 hour                                                                                                    |
| Simultaneovariable conform, Methodological VIII-II Definition for converging Four UNIT-II Laplace transfer final valuation, I and simult UNIT-IV Vector difficultational Vector Integration, I theorem, I theorem | ous lineard perficients, and of variations of Sequence of sequence of sequence iter sine and Laple ansform, Ealue theore inverse Laple aneous differentiation of derivative egration: Legration: Legration: Legration: Legration of the control of the control of the | differential equations, Second order linear differential Solution by changing independent variable, Reductivation of parameters, Series solutions (Frobenius Methodereces and series)  ce and series  ce and series with examples, Convergence of sequence eries, (Ratio test, D' Alembert's test, Raabe's test). Found cosine series.  ace Transform  Existence theorem, Laplace transforms of derivatives erms, Unit step function, Dirac- delta function, Laplace explace transform, Convolution theorem, Application to ferential equations.  or Calculus  a: Gradient, Curl and Divergence and their Physical interes, Tangent and Normal planes.  ine integral, Surface integral, Volume integral, Gauss's eorem, Stoke's theorem ( without proof) and their application to the core of the core of the core | and rier and transo so | equator of order of order of order order o | 8 hour Tests Half 8 hour als, Initia of periodi apple linea                                                                                                    |
| Simultaneovariable conform, Methodology UNIT-II Definition for convergange Four UNIT-II Laplace trand final valuation, I and simult UNIT-IV Vector difficultational vector Integration (UNIT-V) UNIT-V                                                                                                    | ous lineard perficients, and of variation of Sequence of sequence of sequence of sequence of sequence of sequence of sequence of sequence of sequence of sequence of sequence of sequence of sequence of the sequence of the s | differential equations, Second order linear differential Solution by changing independent variable, Reductivation of parameters, Series solutions (Frobenius Methodences and series)  ce and series  ce and series with examples, Convergence of sequence eries, (Ratio test, D' Alembert's test, Raabe's test). Found cosine series.  ace Transform  Existence theorem, Laplace transforms of derivatives ems, Unit step function, Dirac- delta function, Laplace eplace transform, Convolution theorem, Application to ferential equations.  or Calculus  a: Gradient, Curl and Divergence and their Physical interes, Tangent and Normal planes.  ine integral, Surface integral, Volume integral, Gauss's series and their planes.                                                                                                    | and transo so          | equator of order of order order of order of order of order of order of order of order of order of order order of order order of order order orde | 8 hour Tests Half 8 hour als, Initia of periodic apple linea 8 hour ce 8 hour                                                                                                    |

Apply the concept of differentiation to solve differential equations.

 $K_3$ 

CO 1

| CO 2 | Apply the concept of convergence of sequence and series to evaluate       | $K_3$                 |
|------|---------------------------------------------------------------------------|-----------------------|
|      | Fourier series                                                            |                       |
| CO 3 | Apply the Laplace transform to solve ordinary differential equations      | K <sub>3</sub>        |
| CO 4 | Apply the concept of vector calculus to evaluate line, surface and volume | <b>K</b> <sub>3</sub> |
|      | integrals.                                                                |                       |
| CO 5 | Solve the problems of Proportion & Partnership, Problem of ages,          | <b>K</b> <sub>3</sub> |
|      | Allegation & Mixture, Direction, Blood relation, Simple & Compound        |                       |
|      | interest                                                                  |                       |

#### **Text books:**

- (1) B. V. Ramana, Higher Engineering Mathematics, Tata McGraw-Hill Publishing Company Ltd
- (2) B. S. Grewal, Higher Engineering Mathematics, Khanna Publisher.

#### **Reference Books:**

- 1. E. Kreyszig, Advance Engineering Mathematics, John Wiley & Sons.
- 2. Peter V. O'Neil, Advance Engineering Mathematics, Thomson (Cengage) Learning.
- 3. Maurice D. Weir, Joel Hass, Frank R.Giordano, Thomas, Calculus, Eleventh Edition, Pearson.
- 4. G.B Thomas, R L Finney, Calculus and Analytical Geometry, Ninth Edition Pearson.
- 5. James Ward Brown and Ruel V Churchill, Fourier Series and Boundary Value Problems, 8th Edition-Tata McGraw-Hill
- 6. D. Poole, Linear Algebra: A Modern Introduction, 2nd Edition, Brooks/Cole.
- 7. Veerarajan T., Engineering Mathematics for first year, Tata McGraw-Hill, New Delhi.
- 8. Charles E Roberts Jr, Ordinary Diffrential Equations, Application, Model and Computing, CRC Press T&F Group.
- 9. Ray Wylie C and Louis C Barret, Advanced Engineering Mathematics, 6th Edition, Tata McGraw-Hill.
- 10. James Ward Brown and Ruel V Churchill, Complex Variable and Applications, 8th Edition, Tata McGraw-Hill.
- 11. P. Sivaramakrishna Das and C. Vijayakumari, Engineering Mathematics, 1st Edition, Pearson India Education Services Pvt. Ltd.
- 12. Advanced Engineering Mathematics By Chandrika Prasad, Reena Garg Khanna Publishing House, Delhi.
- 13. Quantitative Aptitude by R.S. Aggrawal.

#### Link:

| Unit 1 | https://www.youtube.com/watch?v=Ql42qcOLKfo&t=7s https://www.youtube.com/watch?v=qIyx1kFTqT8 https://www.youtube.com/watch?v=n_3ZmnVnrc4 https://www.youtube.com/watch?v=19Vt7ds8Lvw |
|--------|----------------------------------------------------------------------------------------------------|
| Unit 2 | https://www.youtube.com/watch?v=HUKR4LWrZ14&t=74s<br>https://www.youtube.com/watch?v=uei7JPnPpVg                                                                                     |

|        | https://www.youtube.com/watch?v=ummJvI0Ax2Q                                        |
|--------|------------------------------------------------------------------------------------|
|        | https://www.youtube.com/watch?v=bWTmUWWZnhQ                                        |
|        | https://www.youtube.com/watch?v=wpN1wn98XiA                                        |
|        | https://www.youtube.com/watch?v=gK1Y11UxOhw                                        |
|        | https://www.youtube.com/watch?v=Clwkvn77QrE&t=10s                                  |
|        | https://www.youtube.com/watch?v=LGxE_yZYigI                                        |
| Unit 3 | https://youtu.be/nmp-5tSp-UY                                                       |
|        | https://youtu.be/6ANT4eD6fII                                                       |
|        | https://youtu.be/c9NibpoQjDk                                                       |
|        | https://www.youtube.com/playlist?list=PLNOGIXC4kCBT8G5pWCrH71hmwaAvwsBY3           |
| Unit 4 | https://youtu.be/IwgqKjA6wko                                                       |
|        | https://youtu.be/d4OyeuRTZNA                                                       |
|        | https://youtu.be/j36lJKSJMQk                                                       |
|        | https://youtu.be/DhwMOrl6Q9g                                                       |
|        | https://youtu.be/DhwMOrl6Q9g                                                       |
|        | https://youtu.be/fsMouTxce A                                                       |
|        | https://youtu.be/yq5olnzDCGc                                                       |
|        | https://youtu.be/2SB3IVCwW1w                                                       |
|        | https://www.khanacademy.org/math/multivariable-calculus/integrating-multivariable- |
|        | functions/line-integrals-vectors/v/line-integra                                    |
|        | https://www.khanacademy.org/math/multivariable-calculus/integrating-multivariable- |
|        | functions/3d-flux/v/vector-representation-of-a-su                                  |
|        | http://nucinkis-lab.cc.ic.ac.uk/HELM/workbooks/workbook_29/29_2_surfac             |
|        | https://www.youtube.com/watch?v=Mb6Yb-SGqio                                        |
|        | https://www.khanacademy.org/math/multivariable-calculus/greens-theorem-and-stokes- |
|        | theorem/stokes-theorem/v/stokes-theorem-intuition                                  |
|        | https://www.youtube.com/watch?v=eSqznPrtzS4                                        |
| Unit 5 | https://www.GovernmentAdda.com                                                     |

| B. TECH FIRST YEAR  |                   |          |         |
|---------------------|-------------------|----------|---------|
| <b>Course Code</b>  | ACSE0203          | LTP      | Credits |
| <b>Course Title</b> | DESIGN THINKING I | 310      | 4       |
| G 01.4              |                   | <u> </u> |         |

#### **Course Objectives:**

The objective of this course is to familiarize students with design thinking process as a tool for breakthrough innovation. It aims to equip students with design thinking skills and ignite the minds to create innovative ideas, develop solutions for real-time problems.

Pre-requisites: None

### **Course Contents / Syllabus**

### UNIT-I Introduction 8 HOURS

Introduction to design thinking, traditional problem solving versus design thinking, history of design thinking, wicked problems. Innovation and creativity, the role of innovation and creativity in organizations, creativity in teams and their environments, design mindset. Introduction to elements and principles of design, 13 Musical Notes for Design Mindset, Examples of Great Design, Design Approaches across the world

### **UNIT-II** Ethical Values and Empathy

8 HOURS

Understanding humans as a combination of I (self) and body, basic physical needs up to actualization, prosperity, the gap between desires and actualization. Understanding culture in family, society, institution, startup, socialization process. Ethical behavior: effects on self, society, understanding core values and feelings, negative sentiments and how to overcome them, definite human conduct: universal human goal, developing human consciousness in values, policy, and character. Understand stakeholders, techniques to empathize, identify key user problems. Empathy tools- Interviews, empathy maps, emotional mapping, immersion and observations, customer journey maps, and brainstorming, Classifying insights after Observations, Classifying Stakeholders, Do's &Don'ts for Brainstorming, Individual activity- 'Moccasin walk'

# **UNIT-III** Problem Statement and Ideation

10 HOURS

Defining the problem statement, creating personas, Point of View (POV) statements. Research-identifying drivers, information gathering, target groups, samples, and feedbacks. Idea Generation-basic design directions, Themes of Thinking, inspirations and references, brainstorming, inclusion, sketching and presenting ideas, idea evaluation, double diamond approach, analyze – four W's, 5 why's, "How Might We",Defining the problem using Ice-Cream Sticks, Metaphor & Random Association Technique, Mind-Map,ideation activity games - six thinking hats, million-dollar idea, introduction to visual collaboration and brainstorming tools - Mural, JamBoard.

# UNIT-IV Critical Thinking

**6 HOURS** 

Fundamental concepts of critical thinking, the difference between critical and ordinary thinking, characteristics of critical thinkers, critical thinking skills- linking ideas, structuring arguments, recognizing incongruences, five pillars of critical thinking, argumentation versus rhetoric, cognitive

bias, tribalism, and politics. Case study on applying critical thinking on different scenarios.

### **UNIT-V** Logic and Argumentation

8 HOURS

The argument, claim, and statement, identifying premises and conclusion, truth and logic conditions, valid/invalid arguments, strong/weak arguments, deductive argument, argument diagrams, logical reasoning, scientific reasoning, logical fallacies, propositional logic, probability, and judgment, obstacles to critical thinking. Group activity/role plays on evaluating arguments

### **Course outcome:** After completion of this course, students will be able to

|      | •                                                                                                    |       |
|------|----------------------------------------------------------------------------------------------------|-------|
| CO 1 | Develop a strong understanding of the design process and apply it in a variety of business settings        | K2,K3 |
| CO 2 | Analyze self, culture, teamwork to work in a multidisciplinary environment and exhibit empathetic behavior | K3    |
| CO 3 | Formulate specific problem statements of real time issues and generate innovative ideasusing design tools  | K3,K6 |
| CO 4 | Apply critical thinking skills in order to arrive at the root cause from a set of likely causes            | К3    |
| CO 5 | Demonstrate an enhanced ability to apply design thinking skills for evaluation of claims and arguments     | K3,K4 |

#### **Textbooks**

- 1. Arun Jain, UnMukt : Science & Art of Design Thinking, 2020, Polaris
- 2. Jeanne Liedta, Andrew King and Kevin Benett, Solving Problems with Design Thinking Ten Stories of What Works, 2013, Columbia Business School Publishing
- 3. RR Gaur, R Sangal, G P Bagaria, A Foundation Course in Human Values and Professional Ethics, First Edition, 2009, Excel Books: New Delhi

#### Reference Books

- 1. Vijay Kumar, 101 Design Methods: A Structured Approach for Driving Innovation in Your Organization, 2013, John Wiley and Sons Inc, New Jersey
- 2. BP Banerjee, Foundations of Ethics and Management, 2005, Excel Books
- 3. Gavin Ambrose and Paul Harris, Basics Design 08: Design Thinking, 2010, AVA Publishing SA
- 4. Roger L. Martin, Design of Business: Why Design Thinking is the Next Competitive Advantage, 2009, Harvard Business Press, Boston MA

#### NPTEL/ YouTube/ Web Link

Unit I

https://nptel.ac.in/courses/110/106/110106124/

https://nptel.ac.in/courses/109/104/109104109/

https://designthinking.ideo.com/

https://blog.hypeinnovation.com/an-introduction-to-design-thinking-for-innovation-managers

https://www.creativityatwork.com/design-thinking-strategy-for-innovation/

https://www.youtube.com/watch?v=GFffb2H-gK0

Unit II

https://aktu.ac.in/hvpe/

http://aktu.uhv.org.in/

https://nptel.ac.in/courses/110/106/110106124/

https://swayam.gov.in/nd1\_noc19\_mg60/preview

Unit III

https://nptel.ac.in/courses/110/106/110106124/

https://swayam.gov.in/nd1\_noc19\_mg60/preview

https://www.udemy.com/course/design-thinking-for-beginners/

https://www.designthinking-methods.com/en/

https://www.interaction-design.org/literature/article/personas-why-and-how-you-should-use-them

Unit IV

https://www.forbes.com/sites/sap/2016/08/25/innovation-with-design-thinking-demands-critical-

thinking/#340511486908

https://www.criticalthinking.org/pages/defining-critical-thinking/766

Unit V

https://www.udemy.com/course/critical-thinker-academy/

https://swayam.gov.in/nd2\_aic19\_ma06/preview

| B.TECH FIRST YEAR |              |                                                   |            |     |      |       |         |
|-------------------|--------------|---------------------------------------------------|------------|-----|------|-------|---------|
| Cour              | se Code      | AAS0201A                                          |            | L   | T    | P     | Credit  |
| Cour              | se Title     | ENGINEERING PHYSICS                               | ,          | 3   | 1    | 0     | 4       |
| Cour              | se objective | e:                                                |            |     |      |       | •       |
| 1 To provide the  |              | the knowledge of Relativistic Mechanics and       | their use  | es  | to   | engir | neering |
|                   | applications | i.                                                |            |     |      |       |         |
| 2                 | To provide   | the knowledge of Quantum Mechanics and to explo   | ore possil | ble | eng  | ginee | ring    |
|                   | utilization. |                                                   |            |     |      |       |         |
| 3                 | To provide   | the knowledge of interference and diffraction.    |            |     |      |       |         |
| 4                 | To provide   | the knowledge of the phenomenon of semiconductor  | ors and it | sυ  | ises | to    |         |
|                   | engineering  | applications.                                     |            |     |      |       |         |
| 5                 | To provide   | the basic knowledge of Optical Fiber and Laser wh | ich is ned | ces | sary | / to  |         |
|                   | understand   | the working of modern engineering tools and techn | iques.     |     |      |       |         |

**Pre-requisites:** Newton's laws of motions, scalar and vectors, electricity and magnetism, basic laws of optics.

### **Course Contents / Syllabus**

#### **UNIT-I** Relativistic Mechanics

8 hours

Frame of reference, Inertial & non-inertial frames, Galilean transformations, Michelson Morley experiment, Postulates of special theory of relativity, Lorentz transformations, Length contraction, Time dilation, Velocity addition theorem, Variation of mass with velocity, Einstein's mass energy relation, Relativistic relation between energy and momentum, Massless particle.

Some engineering applications(qualitative): Global positioning system (GPS), Application to Satellites.

## UNIT-II Quantum Mechanics

8 hours

Introduction to wave-particle duality, de Broglie matter waves, Phase and group velocities, Heisenberg's uncertainty principle and its applications, Wave function characteristics and significance, Time-dependent and time- independent Schrödinger's wave equations, Particle in one-dimensional rigid box, Theory of Quantum excitation of the Higgs field (Higgs Boson or GOD particle)(qualitative).

### **UNIT-III** Wave Optics

10 hours

Coherent sources, Interference in uniform and wedge shaped thin films, Necessity of extended sources, Newton's Rings and its applications, Fraunhofer diffraction at single slit and at double slit, absent spectra, Diffraction grating, grating spectra, Rayleigh's criterion of resolution, Resolving power of grating, Optical filters.

#### **UNIT-IV**

**Semiconductor Physics and Information Storage** 

6 hours

- (a) Introduction to the concept of electrical conductivity, conductivity of conductors and semiconductors, Fermi-Dirac probability distribution function, Position of Fermi level in intrinsic semiconductors and extrinsic semiconductors, variation of Fermi level with temperature (qualitative), Photovoltaic effect, working of a solar cell on the basis of band diagrams and Applications.
- (b) Basics of magnetic, and semiconductor memories

| UNIT-V | Fiber Optics & Laser | 8 hours |
|--------|----------------------|---------|
|--------|----------------------|---------|

Fiber Optics: Introduction to fiber optics, Acceptance angle, Numerical aperture, Normalized frequency, Classification of fiber, Attenuation and Dispersion in optical fibers.

Laser: Absorption of radiation, Spontaneous and stimulated emission of radiation, Einstein's coefficients, Population inversion, Ruby Laser, He-Ne Laser.

Recent applications of optical fibers and Laser (Qualitative): Laser-guided UAV (Drone).

# **Course outcome:** After completion of this course students will be able to:

| CO 1 | Solve the relativistic mechanics problems                                                  | K1,K2,K3 |
|------|--------------------------------------------------------------------------------------------|----------|
| CO 2 | Apply the concept of quantum mechanics                                                     | K1,K2,K3 |
| CO 3 | Apply the laws of optics and their application in various processes                        | K1,K2,K3 |
| CO 4 | Define the laws of semiconductors.                                                         | K1,K2    |
| CO 5 | Explain the working of modern engineering tools and techniques of optical fiber and laser. | K1,K2    |

#### **Text books**

- 1. A. Beiser, Concepts of Modern Physics (McGraw Hill)
- 2. Brijlal&Subramanian,Optics (S. Chand)
- 3. Neeraj Mehta, Applied Physics for Engineers (PHI Learning, New)

#### **Reference Books**

- 1. Robert Resnick, Introduction to Special Theory of Relativity (Wiley)
- 2. Katiyar and Pandey, Engineering Physics: Theory and Practical (Wiley India)
- 3. H. K. Malik and A. K. Singh, Engineering Physics- (McGrawHill)
- 4. J.W. Jewett , Jr. and R. A. Serway , Physics for Scientists and Engineers with Modern Physics,7th Edn. (CENGAGE Learning)
- 5. C. Kittel, Solid State Physics,7th Edn. (Wiley Eastern)
- 6. V. Raghavan, Materials Science and Engineering (Prentice Hall, India)
- 7. S.O. Pillai, Solid State Physics,5th Edn (New Age International)
- 8. R. Booker and E. Boysen, Nanotechnology (Wiley Publ.)
- 9. K.Rajagopal, Engineering Physics, 2nd Edn. (PHI Learning)
- 10. G. Aruldhas, Engineering Physics (PHI Learning)
- 11. S.D. Jain and G.S. Sahasrabudhe, Engineering Physics (Universities Press)
- 12. L. F. Bates, Modern Magnetism, (Cambridge Univ. Press)
- 13. F.T.S.Yu, X.-Y.Yang, Introduction to Optical Engineering (Cambridge Univ.Press)
- 14. G.Keiser, Optical Communications Essentials (Tata McGrawHill)

|              | B. TECH FIRST YEAR                                                                                                    |                                                         |       |        |       |           |
|--------------|----------------------------------------------------------------------------------------------------|---------------------------------------------------------|-------|--------|-------|-----------|
| Course       | Course Code   ACSE0202   L T   Cred                                                                                                    |                                                         |       |        |       | Credit    |
| Course '     | Title                                                                                                    | Problem solving using Advanced Python                   | 3     | 1      | 0     | 4         |
| Course       | bject                                                                                                    | ive: The objective of the course is to make its s       | tude  | ents   | abl   | e         |
| 1            | To lea                                                                                                    | rn the Object Oriented Concepts in Python               |       |        |       |           |
| 2            | To lea                                                                                                    | rn the concept of reusability through inheritance and p | olyr  | norp   | hist  | n         |
| 3            | To im                                                                                                    | part the knowledge of functional programming            |       |        |       |           |
| 4            | To lea                                                                                                    | rn the concepts of designing graphical user interfaces  |       |        |       |           |
| 5            | To ex                                                                                                    | plore the knowledge of standard Python libraries        |       |        |       |           |
| Pre-requ     | uisites                                                                                                    | Students are expected to have basic knowledge of pa     | rogra | amn    | ning  | concepts  |
| of python    |                                                                                                    |                                                         |       |        |       |           |
|              |                                                                                                    | Course Contents / Syllabus                              |       |        |       |           |
| UNIT-I       |                                                                                                    | Classes and Objects                                     |       |        | 8     | hours     |
| Introduction | on: Pyt                                                                                                    | non Classes and objects, User-Defined Classes, Encap    | sula  | tion   | , Da  | ta hiding |
| , Class Va   | Class Variables and Instance Variables, Instance methods, Class method, static methods,                                                                                                 |                                                         |       |        |       |           |
| constructo   | structor in python, parametrized constructor, Magic Methods in python, Object as an                                                                                                    |                                                         |       |        |       |           |
| argument,    | gument, Instances as Return Values, namespaces                                                                                                    |                                                         |       |        |       |           |
| UNIT-II      | UNIT-II Object Oriented Concepts 8 hours                                                                                                    |                                                         |       |        |       |           |
| Introduction | on to tl                                                                                                    | ne Specialization, Inheritance, Types of inheritance,   | Invo  | kin    | g th  | e Parent  |
|              |                                                                                                    | Method overriding, abstract class, MRO and super (), l  | •     |        | -     |           |
| _            |                                                                                                    | trospecting types, Introspecting objects, Introspect    | ing   | sco    | pes,  | inspect   |
| modules, i   | ntrospe                                                                                                    | ct tools                                                |       |        |       |           |
| UNIT-III     | I                                                                                                    | Functional Programming                                  |       |        |       | 8 hours   |
| Map, filter  | r, Redu                                                                                                    | ce, Comprehensions, Immutability, Closures and Deco     | orato | ors, g | gene  | rators,   |
| Co-routine   | es, itera                                                                                                    | tors, Declarative programming                           |       |        |       |           |
| UNIT-IV      | T                                                                                                    | GUI Programming                                         |       |        |       | 8 hours   |
| 1.5          |                                                                                                    | ge, Numeric Widgets, Boolean Widgets, Selection Wi      | _     |        | _     | •         |
| _            |                                                                                                    | cker, Color Picker, Container Widgets, Creating a GUI   | Ap    | plica  | ition | 1,        |
| Tkinter, bu  |                                                                                                    |                                                         |       |        |       | O houng   |
| UNIT-V       |                                                                                                    | Libraries in Python                                     |       |        |       | 8 hours   |
|              | NumPy: Basic Operation, Indexing, slicing and Iterating, multidimensional arrays, NumPy                                                                                                 |                                                         |       |        |       |           |
| • -          | Pata types, Reading and writing data on Files, <b>Pandas:</b> Series and Data Frames, Grouping, ggregation, Merge Data Frames, Generate summary tables, Group data into logical pieces, |                                                         |       |        |       |           |
| . •          | 7. /                                                                                                    |                                                         |       | , 1    | •     | 1 .       |

NumPy: Basic Operation, Indexing, slicing and Iterating, multidimensional arrays, NumPy Data types, Reading and writing data on Files, Pandas: Series and Data Frames, Grouping, aggregation, Merge Data Frames, Generate summary tables, Group data into logical pieces, Manipulation of data. SciPy: Introduction to SciPy, Create function, modules of SciPy. Matplotlib: Scatter plot, Bar charts, histogram, Stack charts, Legend title Style, Figures and subplots, Plotting function in pandas, Labelling and arranging figures, Save plots. Seaborn: style function, color palettes, distribution plots, category plot, regression plot.

| Course | outcome: At the end of course, the student will be abl            | e to                  |
|--------|-------------------------------------------------------------------|-----------------------|
| CO 1   | Define classes and create instances in python                     | $K_1, K_2$            |
| CO 2   | Implement concept of inheritance and polymorphism using python    | <b>K</b> <sub>3</sub> |
| CO 3   | Implement functional programming in python                        | $\mathbf{K}_2$        |
| CO 4   | Create GUI based Python application                               | $K_3$                 |
| CO 5   | Applythe concept of Python libraries to solve real world problems | $K_3, K_6$            |

#### Text books

- (1) Magnus Lie Hetland, "Beginning Python-From Novice to Professional"—Third Edition, Apress
- (2) Peter Morgan, Data Analysis from Scratch with Python, AI Sciences
- (3) Allen B. Downey, "Think Python: How to Think Like a Computer Scientist", 2nd edition, Updated for Python 3, Shroff/O'Reilly Publishers, 2016
- (4) Miguel Grinberg, Developing Web applications with python, OREILLY

#### **Reference Books**

- (1) Dusty Phillips, Python 3 Object-oriented Programming Second Edition, O'Reilly
- (2) Burkhard Meier, Python GUI Programming Cookbook Third ,Packt
- (3) DOUG HELLMANN, THE PYTHON 3 STANDARD LIBRARY BY EXAMPLE, :Pyth 3 Stan Libr Exam \_2 (Developer's Library) 1st Edition, Kindle Edition.
- (4) Kenneth A. Lambert, —Fundamentals of Python: First Programs, CENGAGE Learning, 2012.

#### E-books& E-Contents:

- (1)https://www.pdfdrive.com/a-python-book-beginning-python-advanced-python-and-python-exercises-e125280.html
- $(2) \underline{https://www.pdfdrive.com/a-python-book-beginning-python-advanced-python-and-python-e9236005.html$
- (3) <a href="https://www.pdfdrive.com/learn-python-in-one-day-and-learn-it-well-python-for-beginners-with-hands-on-project-the-only-book-you-need-to-start-coding-in-python-immediately-e183833259.html">https://www.pdfdrive.com/learn-python-in-one-day-and-learn-it-well-python-for-beginners-with-hands-on-project-the-only-book-you-need-to-start-coding-in-python-immediately-e183833259.html</a>
- $(4) \underline{https://www.pdfdrive.com/python-programming-python-programming-for-beginners-python-programming-for-intermediates-d180663309.html}$
- (5)<u>https://www.pdfdrive.com/python-programming-python-programming-for-beginners-python-programming-for-intermediates-d180663309.html</u>
- (6) https://realpython.com/tutorials/advanced/

#### **Reference Links**

- Unit 1-https://nptel.ac.in/courses/106/106/106106145/
- Unit-2-https://www.python-course.eu/python3\_inheritance.php
- Unit -3 https://realpython.com/courses/functional-programming-python/
- Unit-4: https://realpython.com/python-gui-tkinter/
- Unit-5: https://nptel.ac.in/courses/106/107/106107220/

| https://nptel.ac.in/courses/106/106/106106212/                                          |
|-----------------------------------------------------------------------------------------|
| https://nptel.ac.in/courses/106/105/106105152/                                          |
| https://www.youtube.com/watch?v=98YeQpmQeH8                                             |
| https://www.youtube.com/watch?v=u9x475OGj_U                                             |
| https://www.youtube.com/watch?v=HFW7eA9wUxY                                             |
| https://www.youtube.com/watch?v=byHcYRpMgI4                                             |
| https://www.youtube.com/watch?v=9N6a-VLBa2I                                             |
| https://www.youtube.com/watch?v=Ta1bAMOMFOI                                             |
| https://www.youtube.com/watch?v=FsAPt 9Bf3U                                             |
| https://www.youtube.com/watch?v=LwPTfwlry1s                                             |
| https://www.youtube.com/watch?v=YXPyB4XeYLA                                             |
| https://www.youtube.com/watch?v=dVr7r7QgLrk&t=21s                                       |
| Students may follow Links given below to get certification in course of Advanced python |
| Link for Certification in Python                                                        |
| https://swayam.gov.in/nd1_noc20_cs36/preview                                            |

https://swayam.gov.in/nd1 noc20 cs46/preview

|                   | itle French 200 02                                                                                      |     |        |
|-------------------|----------------------------------------------------------------------------------------------------|-----|--------|
| Course Code       | AASL0202                                                                                                | LTP | Credit |
| Course Title      | French                                                                                                  | 200 | 02     |
| Course objective: | Course objective:                                                                                       |     |        |
| 1                 | An introduction to French language and culture learn to understand and articulate in day to situations. |     |        |
| 2                 | The course provides a foundation in the four basic (Listening, Speaking, Reading, and Writing) of lan   |     |        |

# **Pre-requisite:**

• The student should be able to communicate in English.

# **Course Contents / Syllabus**

| UNIT-I | Introduction to French | 7 Hours |
|--------|------------------------|---------|
|        |                        |         |

- ➤ Basic greetings and introductions
- > Differences and similarities between English and French alphabets
- > Recognize and spell simple words and phrases in French
- > Commonly used nouns and adjectives

| UNIT-II | Vocabulary Building | 8 Hours |
|---------|---------------------|---------|
|---------|---------------------|---------|

- ➤ Introduce oneself and others
- > Identify, speak and understand the days of the week/ months/ seasons/colours
- >> Speak and understand simple weather expressions
- > Understand, ask and answer about date of birth/ important dates and age
- > Identify, understand and write numbers from 1-60
- > Use the masculine and feminine of regular nouns and adjectives (petit/ grand/ blond/ rouge/ sympa)

| UNIT-III                            | <b>Everyday Common Simple Sentences</b>                                    | 7 Hours  |
|-------------------------------------|----------------------------------------------------------------------------|----------|
| ➤ In the city/ n                    | aming places and buildings                                                 |          |
| ➤ Means of tra                      | nsport / basic directions                                                  |          |
| >> Listen to, un                    | derstand, and respond to everyday conversation                             |          |
| > Respond to q                      | uestions about ourselves and family members                                |          |
| > Use the sing                      | ular and plural of regular nouns (-s).                                     |          |
| UNIT-IV                             | Reading                                                                    | 10 Hours |
|                                     | groceries and meal                                                         |          |
| > Everyday life                     | -                                                                          |          |
| ➤ Making appo                       |                                                                            |          |
| ➤ Use definite                      | and indefinite articles.                                                   |          |
| UNIT-V                              | Writing                                                                    | 8 Hours  |
| ➤ Fill in a simp                    | ole form ( fiched'inscription/ carte d' identité)                          |          |
| ➤ Describe pict                     | tures (Speak and Write)                                                    |          |
| >> Write a short                    | text on oneself                                                            |          |
| Course outcome At the end of the co | ourse students will be able to                                             |          |
| CO 1                                | Recognize the basic sounds, letters, numbers, words and phrases of French. |          |
| CO 2                                | Develop basic French vocabulary                                            |          |
| CO 3                                | Use simple phrases in real life conversations                              |          |
| CO 4                                | Read simple sentences                                                      |          |

Write simple sentences and fill in a form

CO 5

|                                             |                                                                  | <b>B.TECH FIRST YEAR (Foreign Language)</b>                                                                       |             |        |
|---------------------------------------------|------------------------------------------------------------------|----------------------------------------------------------------------------------------------------|-------------|--------|
| Course (                                    | Code                                                             | AASL0203                                                                                                    | LTP         | Credit |
| Course 7                                    | Γitle                                                            | German                                                                                                    | 200         | 02     |
| Course                                      | objective:                                                       |                                                                                                    | <b>,</b>    |        |
| 1                                           |                                                                  | ntroduction to German language and culture. Students wil stand and articulate in day to day real-life situations. | ll learn to |        |
| 2                                           |                                                                  | ourse provides a foundation in the four basic skills LSRW (Listing, Reading, and Writing) of language learning.   | ening,      |        |
|                                             | <b>quisites:</b> The student sh                                  | nould be able to communicate in basic English.                                                                    |             |        |
|                                             |                                                                  | Course Contents / Syllabus                                                                                        |             |        |
| UNIT-                                       | [                                                                | Introduction to German                                                                                            | 5 Ho        | ours   |
| > si                                        | ersonal pronomple sentencerb conjugati                           | ce,                                                                                                    |             | 6 Hou  |
| <ul><li>&gt; h</li><li>&gt; r</li></ul>     | obbies,<br>numbers, mor                                          | nilding – the alphabet,  nths, seasons  icles, singular and plural forms                                          |             |        |
| UNIT-                                       | III                                                              | Everyday common simple sentences                                                                                  |             | 5 Houi |
| means of<br>Grammar                         | transport, bas<br>: definite and                                 | ces and buildings,<br>ic directions<br>indefinite articles;<br>ht; imperative                                     |             |        |
| UNIT-                                       | IV                                                               | Reading                                                                                                    |             | 7 Hou  |
| Grammar<br>Everyday<br>Grammar<br>Leisure a | the accusative life, telling times: prepositions ctivity, celebr | me, making appointments<br>am, um, von. bis; modal verbs, possessive articles                                     |             |        |

Contacts, filling basic information and forms

Grammar: dative

A short text about oneself. Grammar: changing prepositions

Professions

Grammar: perfect tense Clothes Health and the body Grammar: perfect tense and dative Grammar: the imperative and modal verbs

#### **Course outcome:**

At the end of the course students will be able to

| CO 1 | Understand and be familiar with basic German and the culture |  |
|------|--------------------------------------------------------------|--|
| CO 2 | Recognise the foundational vocabulary                        |  |
| CO 3 | Use simple phrases in everyday conversations                 |  |
| CO 4 | Read simple sentences                                        |  |
| CO 5 | Write simple sentences                                       |  |

#### Text books

- 1. NETZWERK Deutsch alsFremdsprache A1(Goyal, New Delhi, 2015)
- 2. Lagune 1
- 3. Schulz-Griesbach: Deutsch alsFremdsprache. Grundstufe in einem Band (for Grammar)

#### **Online Practice Material**

- 1. https://www.goethe.de/en/spr/kup/prf/prf/sd1/ueb.html
- 2. <a href="http://www.deutschkurse.passau.de/JM/images/stories/SKRIPTEN/a1\_skript\_gr.pdf">http://www.deutschkurse.passau.de/JM/images/stories/SKRIPTEN/a1\_skript\_gr.pdf</a>
- 4. https://www.schubert-verlag.de/aufgaben/arbeitsblaetter\_a1\_z/a1\_arbeitsblaetter\_index\_z.htm

| В.Т                | TECH FIRST YEAR (Foreign           | Language)          |                    |
|--------------------|------------------------------------|--------------------|--------------------|
| <b>Course Code</b> | AASL0204                           | LTP                | Credit             |
| Course Title       | Japanese                           | 2 00               | 02                 |
| Course objective:  |                                    |                    |                    |
| 1                  | An introduction to Japanese lan    | guage and cultur   | e. Students will   |
|                    | learn to understand and articulate | in day to day rea  | l-life situations. |
| 2                  | The course provides a foundation   | n in the four bas  | sic skills LSRW    |
|                    | (Listening, Speaking, Reading, ar  | nd Writing) of lan | nguage learning.   |

## **Pre-requisites:**

The student should be able to communicate in basic English.

The student should be keen to learn the language.

# **Course Contents / Syllabus**

| e e e e e e e e e e e e e e e e e e e |                          |         |
|---------------------------------------|--------------------------|---------|
| UNIT-I                                | Introduction to Japanese | 8 Hours |

Introduction to Japanese alphabet (Hirangana), phonetics and pronunciation.

- Introducing ourselves and others,
- Introduction to Japanese Language
- Types of Japanese scripts- HIRANGANA, KATAKANA,
- Basic pronunciation rules
- Time and numbers telling and asking the time, counting cardinal numbers,
- Grammar different types of verbs, nouns number & gender, pronouns, present and simple past tense.

# UNIT-II Vocabulary building 8 Hours

Use simple sentences to answer basic personal questions

- Expressing gratitude
- Invitations
- Talking about plans
- Holidays
- Hotels & restaurants
- Town & country

| Word order – sentence, | question, | negative |
|------------------------|-----------|----------|
|------------------------|-----------|----------|

| UNIT-III | Everyday common simple sentences | 8 Hours   |
|----------|----------------------------------|-----------|
| UNII-III | Everyuay common simple sentences | 0 110u1 S |

- Customer and shopkeeper
- Making a request
- Home/ Relatives/ Fruits/ Vegetables/Animals Grammar- Singular vs. Plural Question formation

#### **UNIT-IV**

# Reading

8 Hours

- Transportation
- Week /Month names
- Shopping

Basic Japanese grammar rules – particles:  $\mathfrak{D}$  (ka),  $\mathfrak{L}$  (wa),  $\mathfrak{O}$  (no),  $\mathfrak{L}$  (to),  $\mathfrak{T}$  (o),  $\mathfrak{L}$  (ni),  $\mathfrak{L}$  (mo),  $\mathfrak{D}$  (ga),  $\mathfrak{D}$  (ya).

Grammar- Present, Past, Future

#### **UNIT-V**

### Writing

8 Hours

• Write short text on oneself

Grammar- Pronouns – subject, object, possessive, Modal verbs

#### **Course outcome:**

At the end of the course students will be able to

| CO1 | understand the basics of Japanese Language and its script. |
|-----|------------------------------------------------------------|
| CO2 | recognise the foundational vocabulary.                     |
| CO3 | use simple phrases in everyday conversations.              |
| CO4 | read simple sentences.                                     |
| CO5 | write simple sentences                                     |

#### **References:**

- https://www.youtube.com/watch?v=6p9Il\_j0zjc&ab\_channel=LearnJapanesewithJapanesePod101.com
- <a href="https://books.google.co.in/books?id=4nHnMa4ZwMC&newbks=0&printsec=frontcover&dqminna+no+nih-ongo&hl=en&source=newbks\_fb&redir\_esc=y#v=onepage&q=minna%20no%20nihongo&f=false">https://books.google.co.in/books?id=4nHnMa4ZwMC&newbks=0&printsec=frontcover&dqminna+no+nih-ongo&hl=en&source=newbks\_fb&redir\_esc=y#v=onepage&q=minna%20no%20nihongo&f=false</a>

|        |                          |                                   | B. TECH F                      | TRST YEA       | AR                |                 |               |
|--------|--------------------------|-----------------------------------|--------------------------------|----------------|-------------------|-----------------|---------------|
| Course | e Code                   | AAS0251A                          | 4                              |                |                   | LTP             | Credit        |
| Course | e Title                  | ENGINEER                          | RING PHYSIC                    | S LAB          |                   | 002             | 1             |
|        |                          | S                                 | Suggested list                 | of Experi      | ment              |                 |               |
| Sr.    | Name of H                | Experiment                        |                                |                |                   |                 |               |
| No.    | (Minimum                 | Ten experin                       | ments should                   | be perform     | ed)               |                 |               |
| 1      | To determin              | e the waveleng                    | gth of monochro                | omatic light b | y Newton's ring   | g.              |               |
| 2      |                          | the focal length mbination of two | gth of two lense<br>wo lenses. | es by nodal sl | ide and to verif  | y the formula   | for the focal |
| 3      | To determine             | e the specific r                  | rotation of cane               | sugar solutio  | n using Polarim   | neter.          |               |
| 4      |                          |                                   | gth of spectral li             |                |                   |                 |               |
| 5      | To determin              | e the specific r                  | resistance of a g              | iven wire usi  | ng Carey Foster   | r's bridge.     |               |
| 6      |                          | e variation of nate the radius    | magnetic field                 | along the ax   | is of current ca  | arrying - Circu | lar coil and  |
|        | then to estim            | nate the radius                   | of the con.                    |                |                   |                 |               |
| 7      | To verify Sto            | efan's Law by                     | electrical metho               | od.            |                   |                 |               |
| 8      | To Study th              | e Hall effect a                   | and determine t                | he Hall Coe    | fficient, carrier | density and m   | nobility of a |
|        | given semice             | onductor mater                    | rial using hall et             | ffect setup.   |                   |                 |               |
| 9      | To determin              | e the energy ba                   | and gap of a giv               | en semicond    | uctor material.   |                 |               |
| 10     |                          |                                   | t of viscosity of              |                |                   |                 |               |
| 11     | Calibration of           | of a voltmeter                    | using potention                | neter.         |                   |                 |               |
| 12     | Calibration o            | of a ammeter us                   | sing potentiome                | ter.           |                   |                 |               |
| 13     | To determin              | e E.C.E. of co                    | pper using Tang                | gent or Helml  | noltz galvanome   | eter.           |               |
| 14     | To determin method.      | e the magnetic                    | susceptibility of              | of a ferromag  | netic salt (FeCl  | 3) by using Qu  | incke's tube  |
| 15     | To study the ferromagnet | =                                 | urve and then                  | to estimate 1  | he retentively a  | and coercivity  | of a given    |
| 16     | To determin              | e the angle of                    | divergence of la               | ser beam usi   | ng He-Ne Lasei    | r.              |               |
| 17     | To determin              | e the waveleng                    | gth of laser usin              | g diffraction  | grating.          |                 |               |
| 18     | To determin              | e the numerica                    | al aperture of op              | tical fiber.   |                   |                 |               |

| Lab C  | ourse Outcome: After completion of this course students willbeable to:                         |
|--------|------------------------------------------------------------------------------------------------|
| CO 1   | Apply the practical knowledge of the phenomenon of interference, diffraction and polarization. |
| CO 2   | Understand energy band gap and resistivity.                                                    |
| CO 3   | Develop the measurement techniques of magnetism.                                               |
| CO 4   | Analyze the flow of liquids.                                                                   |
| Link:  |                                                                                                |
| Unit 1 | https://www.youtube.com/watch?v=lzBKlY4f1XA&list=PL10WTjZXSIlHKMnU4UCxpPsH-yAf_n1O6&index=11   |
| Unit 2 | http://nptel.ac.in/, http://www.mit.edu/                                                       |
| Unit 3 | https://www.youtube.com/watch?v=bWTxf5dSUBE ,http://ocw.mit.edu/ http://nptel.ac.in/           |
| Unit 4 | https://www.youtube.com/watch?v=6vyYRnLvnqI                                                    |
| Unit 5 | https://www.youtube.com/watch?v=0GD-18Jqnro, https://www.youtube.com/watch?v=dQhhcgn8YZo       |

| B. TECH FIRST YEAR |                                                                            |            |                                 |  |
|--------------------|----------------------------------------------------------------------------|------------|---------------------------------|--|
| Lab Co             | de ACSE0252                                                                | LTP        | Credit                          |  |
| Lab Tit            | le Problem Solving using Advanced Python Lab                               | 002        | 1                               |  |
| Course             | outcome: At the end of course, the student will be ab                      | le to      |                                 |  |
| CO 1               | Write programs to create classes and instances in python                   |            | $K_1, K_3$                      |  |
| CO 2               | write programs to Implement concept of inheritance and polusing python     | ymorphism  | K <sub>2</sub> , K <sub>3</sub> |  |
| CO 3               | Write programs using functional programming in python                      |            | K <sub>4</sub>                  |  |
| CO 4               | write programs to create GUI based Python application                      |            | K <sub>3</sub> , K <sub>4</sub> |  |
| CO 5               | Developing real life applications using python libraries to solve problems | real world | K <sub>4</sub> , K <sub>6</sub> |  |

# **List of Experiment:**

| S.No. | Name of Experiment                                                                 |
|-------|------------------------------------------------------------------------------------|
|       | Class and Methods                                                                  |
| 1     | Python program to demonstrate instantiating a class.                               |
| 2     | Python program to demonstrate use of class method and static method                |
| 3     | Python program to implement constructors.                                          |
| 4     | Python program to show that the variables with a value assigned in the class       |
|       | declaration, are class variables and variables inside methods and constructors are |
|       | instance variables.                                                                |
| 5     | Python program to create Bank-account class with deposit, withdraw function        |
|       | Inheritance                                                                        |
| 6     | Python program to demonstrate single inheritance                                   |
| 7     | Python program to demonstrate multilevel inheritance                               |
| 8     | Python program to demonstrate multiple inheritance                                 |
| 9     | Python program to demonstrate hierarchical inheritance                             |
| 10    | Python program to demonstrate hybrid inheritance                                   |
|       | Polymorphism                                                                       |
| 11    | Python program to demonstrate in-built polymorphic function                        |
| 12    | Python program to demonstrate user defined polymorphic functions                   |
| 13    | Python program to demonstrate method overriding                                    |
|       | Functional Programming                                                             |
| 14    | Python program to demonstrate working of map                                       |

| 15 | Python program to demonstrate working of filter                                         |
|----|-----------------------------------------------------------------------------------------|
| 16 | Python program to demonstrate working of reduce                                         |
| 17 | Python program to demonstrate immutable data types                                      |
| 18 | Python program to demonstrate Monkey Patching in Python                                 |
| 19 | Python program to demonstrate decorators with parameters in python                      |
| 20 | Python program to demonstrate conditional decorators                                    |
| 21 | Python program to demonstrate nested decorators                                         |
| 22 | Python program to demonstrate chain multiple decorators                                 |
| 23 | Python program to demonstrate use of generators                                         |
| 24 | Python program to demonstrate working of iterators                                      |
| 25 | Write a Python program to create a table and insert some records in that table. Finally |
|    | selects all rows from the table and display the records.                                |
|    | GUI Programming                                                                         |
| 26 | Python Program to understand working of various Tkinter widgets                         |
| 27 | Create a Distance-time GUI calculator using Tkinter                                     |
| 28 | Write a NumPy program to calculate the difference between the maximum and the           |
|    | minimum values of a given array along the second axis.                                  |
| 29 | Write a Python program to create a 2-D array with ones on the diagonal and zeros        |
|    | elsewhere. Now convert the NumPy array to a SciPy sparse matrix in CSR format.          |
| 30 | Write a Python program to add, subtract, multiple and divide two Pandas Series.         |
| 31 | Write a program to Create Your Plot using python. Also add and delete axes.             |
| 32 | Write a program to plot data using seaborn and show the plot.                           |
|    |                                                                                         |

|                                                                           |                                                                                                    |                                                                                                    | B. TECH FIRST YEAR                                                                                                    |                                                                                     |                                                                                                    |
|---------------------------------------------------------------------------|----------------------------------------------------------------------------------------------------|----------------------------------------------------------------------------------------------------|----------------------------------------------------------------------------------------------------|-------------------------------------------------------------------------------------|----------------------------------------------------------------------------------------------------|
| Cou                                                                       | rse Code                                                                                                    | AME0252                                                                                                    |                                                                                                    | LTP                                                                                 | Credit                                                                                                    |
| Cou                                                                       | rse Title                                                                                                    | Engineeri                                                                                                    | ng Graphics & Solid Modelling                                                                                                    | 003                                                                                 | 1.5                                                                                                    |
| Cou                                                                       | rse object                                                                                                    | ive:                                                                                                    | <u>,                                      </u>                                                                                                    |                                                                                     |                                                                                                    |
| 1                                                                         | To famili                                                                                                    | arize the stu                                                                                                    | idents with the concepts of Engineering Graphics and p                                                                                                    | orovide                                                                             |                                                                                                    |
|                                                                           | understar<br>scales, cu                                                                                                    | •                                                                                                    | drafting, principles, instruments, standards, convention                                                                                                    | ns of drawii                                                                        | ngs,                                                                                                    |
| 2                                                                         | To impar                                                                                                    | t knowledge                                                                                                    | e about projections of point, lines and planes.                                                                                                    |                                                                                     |                                                                                                    |
| 3                                                                         |                                                                                                    |                                                                                                    | s able tounderstandorthographic projections of simple s                                                                                                    | solids and t                                                                        | heir                                                                                                    |
|                                                                           |                                                                                                    |                                                                                                    | ment of curves for lateral surfaces                                                                                                    |                                                                                     |                                                                                                    |
| 4                                                                         |                                                                                                    |                                                                                                    | le to prepare engineering drawing using CAD software                                                                                                    |                                                                                     |                                                                                                    |
| 5                                                                         | l .                                                                                                    |                                                                                                    | le to prepare engineering drawing using CREO softwar                                                                                                    | re.                                                                                 |                                                                                                    |
| Pre-                                                                      | requisites                                                                                                    | : Knowledg                                                                                                    | ge of basic geometry.                                                                                                    |                                                                                     |                                                                                                    |
|                                                                           |                                                                                                    |                                                                                                    | Course Contents / Syllabus                                                                                                    |                                                                                     |                                                                                                    |
| UNI                                                                       | T-I                                                                                                    |                                                                                                    | Introduction                                                                                                    |                                                                                     | 6 hours                                                                                                    |
| Introd                                                                    | duction to er                                                                                                    | ngineering g                                                                                                    | raphics, Convention for Lines and their uses, Symbols                                                                                                    | for differe                                                                         | ent materials                                                                                                 |
| and si                                                                    | urface finish                                                                                                    | , Methods o                                                                                                    | of dimensioning, Scales, Cycloidal curves and involutes                                                                                                    | s. (1 Sheet)                                                                        |                                                                                                    |
| UNI                                                                       | T-II                                                                                                    |                                                                                                    | Projection of points, lines and planes                                                                                                    |                                                                                     | 6 hours                                                                                                    |
| Projec                                                                    | ction of poir                                                                                                    | nts, lines and                                                                                                    | l planes. (1 Sheet)                                                                                                    | <u>'</u>                                                                            |                                                                                                    |
| UNI                                                                       | T-III                                                                                                    |                                                                                                    | Projection of solids and Sections of solids a                                                                                                    | nd                                                                                  | 6 hours                                                                                                    |
|                                                                           |                                                                                                    |                                                                                                    | Development of surfaces                                                                                                    |                                                                                     |                                                                                                    |
|                                                                           |                                                                                                    |                                                                                                    |                                                                                                    |                                                                                     |                                                                                                    |
| Ortho                                                                     | graphic pro                                                                                                    | jections of r                                                                                                    |                                                                                                    | <br>Developme                                                                       | ent of lateral                                                                                                |
|                                                                           | ographic process of regula                                                                                                    | =                                                                                                    | regular solids. Projection of section of regular solids.                                                                                                    | Developme                                                                           | ent of lateral                                                                                                |
| surfac                                                                    |                                                                                                    | =                                                                                                    | regular solids. Projection of section of regular solids.                                                                                                    | Developme                                                                           | ent of lateral  9 hours                                                                                       |
| surfac<br>UNI                                                             | ces of regula                                                                                                    | r solids(2sh                                                                                                    | regular solids. Projection of section of regular solids.                                                                                                    |                                                                                     | 9 hours                                                                                                    |
| surface<br>UNI<br>Introd                                                  | ces of regula  T-IV  duction to Co                                                                                                    | omputer Aic                                                                                                    | regular solids. Projection of section of regular solids. eet)  Introduction to CAD                                                                                                    | ds (Array,                                                                          | 9 hours                                                                                                    |
| uni<br>Uni<br>Introd<br>fillet,                                           | T-IV duction to Contampler, ha                                                                                                    | omputer Aichtch etc.), A                                                                                                    | regular solids. Projection of section of regular solids.  eet)  Introduction to CAD  ded Drawing: Drawing practice using various comman                                                                                                    | ds (Array, and relativ                                                              | 9 hours<br>block, scale,<br>e coordinate                                                                      |
| UNI<br>Introd<br>fillet,<br>system                                        | T-IV duction to Contamination chamfer, hams, Drawin                                                                                                    | omputer Aich etc.), A                                                                                                    | regular solids. Projection of section of regular solids. eet)  Introduction to CAD ded Drawing: Drawing practice using various comman bsolute coordinate systems, Polar coordinate systems                                                                                                    | ds (Array, and relativ polygons,                                                    | 9 hours<br>block, scale,<br>e coordinate<br>ellipse etc,                                                      |
| UNI<br>Introd<br>fillet,<br>system<br>Draw                                | T-IV duction to Contample, hams, Drawing practice                                                                                                    | omputer Aich etc.), A g practice u using 3D p                                                                                                    | regular solids. Projection of section of regular solids.  eet)  Introduction to CAD  ded Drawing: Drawing practice using various comman bsolute coordinate systems, Polar coordinate systems using dimensioning, Drawing of 2D planes; circle,                                                                                                    | ds (Array, and relativ polygons,                                                    | 9 hours<br>block, scale,<br>e coordinate<br>ellipse etc,                                                      |
| UNI<br>Introd<br>fillet,<br>system<br>Draw                                | T-IV duction to Contample, has, Drawing practice we command                                                                                                    | omputer Aich etc.), A g practice u using 3D p                                                                                                    | regular solids. Projection of section of regular solids.  eet)  Introduction to CAD  ded Drawing: Drawing practice using various comman bsolute coordinate systems, Polar coordinate systems using dimensioning, Drawing of 2D planes; circle, primitives; Drawing of cone Prism, pyramid etc.; Creater of the coordinate systems are considered by the coordinate systems are coordinate systems.                                                                                                    | ds (Array, and relativ polygons,                                                    | 9 hours<br>block, scale,<br>e coordinate<br>ellipse etc,                                                      |
| UNI<br>Introc<br>fillet,<br>system<br>Draw<br>revolution                  | T-IV duction to Contact chamfer, hams, Drawing ing practice we command                                                                                                    | omputer Aich etc.), A g practice u using 3D p                                                                                                    | regular solids. Projection of section of regular solids.  eet)  Introduction to CAD  ded Drawing: Drawing practice using various comman bsolute coordinate systems, Polar coordinate systems using dimensioning, Drawing of 2D planes; circle, primitives; Drawing of cone Prism, pyramid etc.; Crea drawings of various mechanical systems. (4 Sheets)                                                                                                    | ds (Array,<br>and relativ<br>polygons,<br>te solids us                              | 9 hours block, scale, e coordinate ellipse etc. sing extrude. 9 hours                                         |
| UNI<br>Introd<br>fillet,<br>system<br>Draw<br>revolution<br>UNI<br>Introd | T-IV duction to Contample chamfer, hams, Drawing ing practice we command T-V duction to Contample chamfer.                                                                                                    | omputer Aichtch etc.), A g practice u using 3D p ls, Working                                                                                                    | regular solids. Projection of section of regular solids.  eet)  Introduction to CAD  ded Drawing: Drawing practice using various comman bsolute coordinate systems, Polar coordinate systems using dimensioning, Drawing of 2D planes; circle, primitives; Drawing of cone Prism, pyramid etc.; Crea drawings of various mechanical systems. (4 Sheets)  Introduction to CREO                                                                                                    | ds (Array, and relativ polygons, te solids us                                       | 9 hours block, scale, e coordinate ellipse etc. sing extrude, 9 hours tive, feature                           |
| UNI Introd fillet, system Draw revolu UNI Introd based                    | T-IV duction to Contain the Contain the Co | omputer Aid atch etc.), A g practice using 3D p ls, Working REO Paramaties- inferent                                                                                                    | regular solids. Projection of section of regular solids.  eet)  Introduction to CAD  ded Drawing: Drawing practice using various comman bsolute coordinate systems, Polar coordinate systems using dimensioning, Drawing of 2D planes; circle, primitives; Drawing of cone Prism, pyramid etc.; Creat drawings of various mechanical systems. (4 Sheets)  Introduction to CREO  metric, features of CREO, concepts- modeling, parameters.                                                                                                    | ds (Array, and relativ polygons, te solids us                                       | 9 hours block, scale e coordinate ellipse etc. sing extrude  9 hours tive, feature n, etc, sketch             |
| UNI Introd fillet, system Draw revolu UNI Introd based                    | ces of regula  T-IV  duction to Contample, has ms, Drawin ing practice we command  T-V  duction to Contample, has the command in the command in the command  | omputer Aid atch etc.), A g practice using 3D p ls, Working REO Paramaties- inferent                                                                                                    | regular solids. Projection of section of regular solids.  eet)  Introduction to CAD  ded Drawing: Drawing practice using various comman bsolute coordinate systems, Polar coordinate systems using dimensioning, Drawing of 2D planes; circle, primitives; Drawing of cone Prism, pyramid etc.; Creat drawings of various mechanical systems. (4 Sheets)  Introduction to CREO  metric, features of CREO, concepts- modeling, parametrice lines, center lines, circle, arc, ellipse, rectangle, slo                                                                                                    | ds (Array, and relativ polygons, te solids us                                       | 9 hours block, scale e coordinate ellipse etc. sing extrude  9 hours tive, feature n, etc, sketch             |
| UNI Introd fillet, syster Draw revolv UNI Introd based tools- (4 She      | ces of regula  T-IV  duction to Contample, has ms, Drawing ing practice we command  T-V  duction to Color sketch entire fillet, chambeets)                                                                                                    | omputer Aid<br>omputer Aid<br>ontch etc.), A<br>g practice u<br>using 3D p<br>lls, Working<br>REO Param<br>ities- inferentier, offset, t                                                                                                    | regular solids. Projection of section of regular solids.  eet)  Introduction to CAD  ded Drawing: Drawing practice using various comman bsolute coordinate systems, Polar coordinate systems using dimensioning, Drawing of 2D planes; circle, primitives; Drawing of cone Prism, pyramid etc.; Creat drawings of various mechanical systems. (4 Sheets)  Introduction to CREO  etric, features of CREO, concepts- modeling, parametrice lines, center lines, circle, arc, ellipse, rectangle, slottrim, extend, split, mirror, move, copy, rotate, scale, strim, extend, split, mirror, move, copy, rotate, scale, strim. | ds (Array, and relativ polygons, te solids us ric, associants, polygor retch etc. d | 9 hours block, scale, e coordinate ellipse etc., sing extrude.  9 hours tive, feature n, etc, sketch          |
| UNI Introd fillet, syster Draw revolv UNI Introd based tools- (4 She      | rse outcor                                                                                                    | omputer Aid atch etc.), A g practice using 3D p ls, Working REO Paramaties- inferenter, offset, the control of the control of | regular solids. Projection of section of regular solids.  eet)  Introduction to CAD  ded Drawing: Drawing practice using various comman bsolute coordinate systems, Polar coordinate systems using dimensioning, Drawing of 2D planes; circle, primitives; Drawing of cone Prism, pyramid etc.; Creat drawings of various mechanical systems. (4 Sheets)  Introduction to CREO  metric, features of CREO, concepts- modeling, parametrice lines, center lines, circle, arc, ellipse, rectangle, slo                                                                                                    | ds (Array, and relativ polygons, te solids us                                       | 9 hours block, scale e coordinate ellipse etc. ing extrude  9 hours ative, feature a, etc, sketch imensioning |

| CO 2 | Draw and develop the projections of points lines and planes.                             | $K_1, K_2$     |
|------|------------------------------------------------------------------------------------------|----------------|
| CO 3 | Draw orthographic projection of solids and their sections and draw the lateral surfaces. | K <sub>3</sub> |
| CO 4 | Apply CAD software to draw 2D and 3D drawing.                                            | K <sub>2</sub> |
| CO 5 | Apply CREO software to draw 2D and 3D drawing.                                           | $K_2, K_3$     |

#### **Text books**

A Textbook of Engineering Drawing- Dr R.K. Dhawan, S.Chand Publication, Revised edition-2015

Engineering Graphics and Design- P.S. Gill, Katson books, Revised edition-2018

#### **Reference Books**

- (1) **Engineering Drawing** N.D. Bhatt & V.M. Panchal, 48thedition, 2005- Charotar Publishing House, Gujarat.
- (2) **Computer Aided Engineering Drawing** S. Trymbaka Murthy, I.K. International Publishing House Pvt. Ltd., New Delhi, 3<sup>rd</sup>revised edition-2006

#### Video links

Unit 1

https://www.youtube.com/watch?v=uojN7SOHPBw

https://youtu.be/w2-a\_EzO4-Q

https://www.youtube.com/watch?v=n9iQcttWHAo

Unit 2

https://www.youtube.com/watch?v=fK4h5gM73w8&list=PLIhUrsYr8yHxEk\_Jv8yOatnDcr6KYK3j https://www.youtube.com/watch?v=FtugLo9DMw8&list=PLIhUrsYr8yHz\_FkG5tGWXaNbIxVcibQvV https://www.youtube.com/watch?v=AoNIOxnxDO0&list=PLIhUrsYr8yHx7TVB51jN3HZVyW3R6RiBg

Unit 3

https://www.youtube.com/watch?v=YV4RZNQ2yB8&list=PLIhUrsYr8yHxARPzEFz1nXgt8j6xF\_tEm https://www.youtube.com/watch?v=vlYAGkWmiW8&list=PLIhUrsYr8yHwdB96ft6c0Uwc4SDCLuG1v&index=5 https://www.youtube.com/watch?v=Vo9LC9d7FQA&list=PLIhUrsYr8yHxVky7bfrnbRcdXcHjT\_K83&index=1 youtube.com/watch?v=t9gepMkey0w&list=PLItCiRV7ABU4SUL7gYOSiwmMlN1t -gQl&index=2

#### Unit 4

https://www.youtube.com/watch?v=ifM0JQ6-Nus

https://www.youtube.com/watch?v=tHrfxjgFQt8

https://www.youtube.com/watch?v=c1kGuiYEHh0

https://www.youtube.com/watch?v=UKpCFYWK7q4&t=14s

https://www.youtube.com/watch?v=R8Hd7DUZcF0

https://www.youtube.com/watch?v=rzXWDgfcxec

https://www.youtube.com/watch?v=QnN8A1mIUYY

https://www.youtube.com/watch?v=Gx3yy5lKumA

https://www.youtube.com/watch?v=tnylweRokkw

Unit 5

https://www.youtube.com/watch?v=sVWsUS 7V6s

https://www.youtube.com/watch?v=KsMil9ND5E8

 $\underline{https://www.youtube.com/watch?v=GGxmUWBoqcg}$ 

| B. TECH FIRST YEAR                      |             |                                                                    |                   |                |  |  |  |
|-----------------------------------------|-------------|--------------------------------------------------------------------|-------------------|----------------|--|--|--|
| <b>Course Co</b>                        | de AME025   | 52                                                                 | LTP               | Credit         |  |  |  |
| <b>Course Tit</b>                       | le Engineer | Engineering Graphics & Solid Modelling                             |                   | 1.5            |  |  |  |
|                                         | 1           | Suggested list of Experiment                                       |                   |                |  |  |  |
| Sheet No.                               | Experiment  | Name of Experiment                                                 |                   |                |  |  |  |
|                                         | No.         |                                                                    |                   |                |  |  |  |
| 1.                                      | 1           | To draw plain scale and diagonal scale.                            |                   |                |  |  |  |
| 2.                                      | 1           | To draw projection of points, lines and planes.                    |                   |                |  |  |  |
| 3.                                      | 1           | To draw orthographic projection of regular so                      | lids.             |                |  |  |  |
|                                         | 2           | To draw section of regular solids.                                 |                   |                |  |  |  |
| 4.                                      | 1           | To draw development of lateral surfaces of sir                     | nple solids.      |                |  |  |  |
|                                         | 2           | To draw cycloidal or involute curve.                               |                   |                |  |  |  |
| 5.                                      | 1           | Initiating the Graphics Package; Setting the I                     | paper size, space | e; setting the |  |  |  |
|                                         |             | limits, units; use of snap and grid commands in                    | n AutoCAD         |                |  |  |  |
| 6.                                      | 1           | To create 2D view of a center pin with given di                    |                   |                |  |  |  |
|                                         | 2           | To create 2D view of abase plate with given dimensions in AutoCAD. |                   |                |  |  |  |
|                                         | 3           | To create 2D view of a bush with given dimens                      | sions in AutoCA   | D.             |  |  |  |
| 7.                                      | 1           | To create 3D view of a washer in AutoCAD.                          |                   |                |  |  |  |
| , · · · · · · · · · · · · · · · · · · · | 2           | To create 3D view of a guide pin in AutoCAD                        | •                 |                |  |  |  |
|                                         | 3           | To create 3D view of a lock nut in AutoCAD.                        |                   |                |  |  |  |
| 8.                                      | 1           | To create drawings of given machine compone                        | ents in AutoCAL   | ).             |  |  |  |
| 9.                                      | 1           | To understand basic of CREO                                        |                   |                |  |  |  |
|                                         | 2           | To understand basic sketching in CREO                              |                   |                |  |  |  |
| 10.                                     | 1           | To understand basic par modelling in CREO u                        | =                 | ptions aiding  |  |  |  |
|                                         |             | constructions like extrude, hole, ribs, shell etc.                 |                   |                |  |  |  |
| 11.                                     | 1           | Introduction to CREO Parametric 'sketch feat                       | ures' (revolve, s | weep, helical  |  |  |  |
|                                         |             | sweep, sweep blend etc.                                            |                   |                |  |  |  |
| 12.                                     | 1           | Introduction to CREO Parametric 'edit feature                      | es' (group, copy  | , mirror tool) |  |  |  |
|                                         |             | and 'place features' (holes, shells and drafts).                   |                   |                |  |  |  |